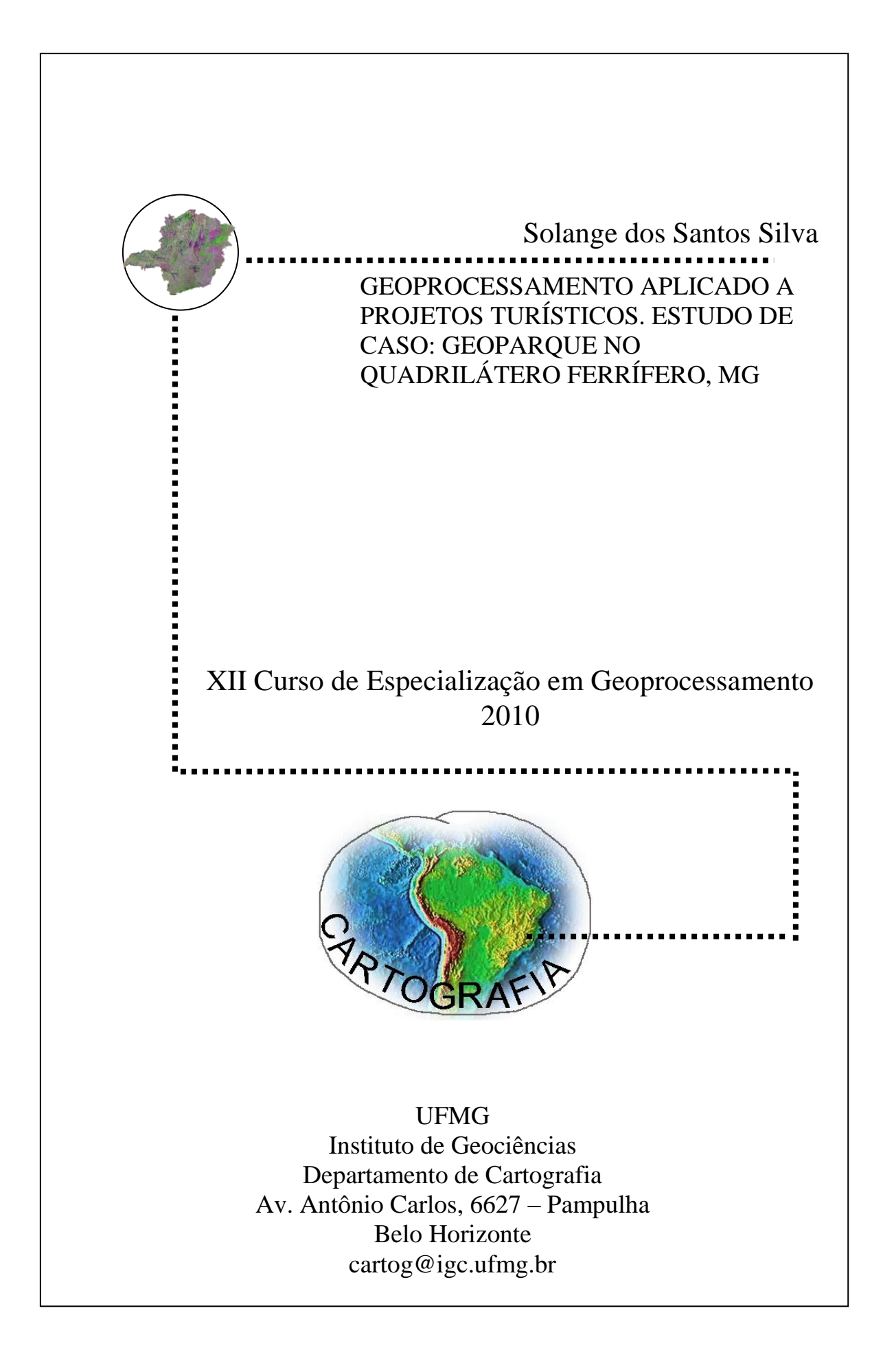

S586a Silva, Solange dos Santos.  $2010$ Geoprocessamento aplicado a projetos turísticos [manuscrito] : estudo de caso : geoparque no Quadrilátero Ferrífero, MG / Solange dos Santos Silva. - 2010.  $x.49 f.$ : il. color. Monografia (especialização em Geoprocessamento) - Universidade Federal de Minas Gerais, Instituto de Geociências, 2010. Orientadora: Maria Márcia Magela Machado. Bibliografia: f. 48-49. 1. Sensoriamento remoto. 2. Turismo - Quadrilátero Ferrífero (MG). 3. Patrimônio geológico. I. Machado, Maria Márcia Magela. II. Universidade Federal de Minas Gerais, Instituto de Geociências, III. Título CDU: 528.8(815.1)

## **SOLANGE DOS SANTOS SILVA**

## **GEOPROCESSAMENTO APLICADO A PROJETOS TURÍSTICOS. ESTUDO DE CASO: GEOPARQUE NO QUADRILÁTERO FERRÍFERO, MG**

Monografia apresentada como requisito parcial à obtenção do grau de especialista em Geoprocessamento. Curso de especialização em Geoprocessamento. Departamento de Cartografia. Instituto de Geociências. Universidade Federal de Minas Gerais.

Orientadora: Profa. Maria Márcia Magela Machado

**Belo Horizonte 2010**

Aluna Solange dos Santos Silva

Monografia defendida e aprovada em cumprimento ao requisito exigido para obtenção do titulo de Especialista em Geoprocessamento, em 16 de dezembro de 2010, pela Banca Examinadora constituída pelos professores:

Christian Rysch Lit

Prof. MS. Christian Rezende Freitas

ado oiovi

Prof. Dra. Maria Márcia Magela Machado

#### **AGRADECIMENTOS**

São muitas as pessoas a agradecer e, por isso, começo me lembrando de todos que fazem parte da minha vida e que, de alguma forma, estiveram comigo nos diferentes momentos.

Agradeço a minha família, que sempre acreditou no meu sucesso, apoiando-me incondicionalmente na realização deste sonho, e que me forneceu exemplo de vida, me orientando e construindo o alicerce com amor e dedicação.

Agradeço a Deus, por conservar o dom da vida e me possibilitar momentos de grandes oportunidades para que eu pudesse seguir em frente sempre, possibilitando-me e trazendome responsabilidade e amor para, enfim, eu ser uma profissional de ética e respeitada.

Agradeço aos colegas do curso, que proporcionaram bons momentos durante todo ano, e com quais espero ter construído novos laços de amizade, e aos professores, que mostraram novas portas no caminho do conhecimento e, de forma clara, qual é o verdadeiro significado desta profissão.

Agradeço, em especial, à professora Maria Márcia Magela Machado a orientação e ao professor Charles Rezende Freitas a dedicação e sabedoria, que muito contribuíram para a realização deste trabalho.

*A mente que se abre a uma nova idéia jamais volta ao seu tamanho original*

*Albert Einstein*

# **SUMÁRIO**

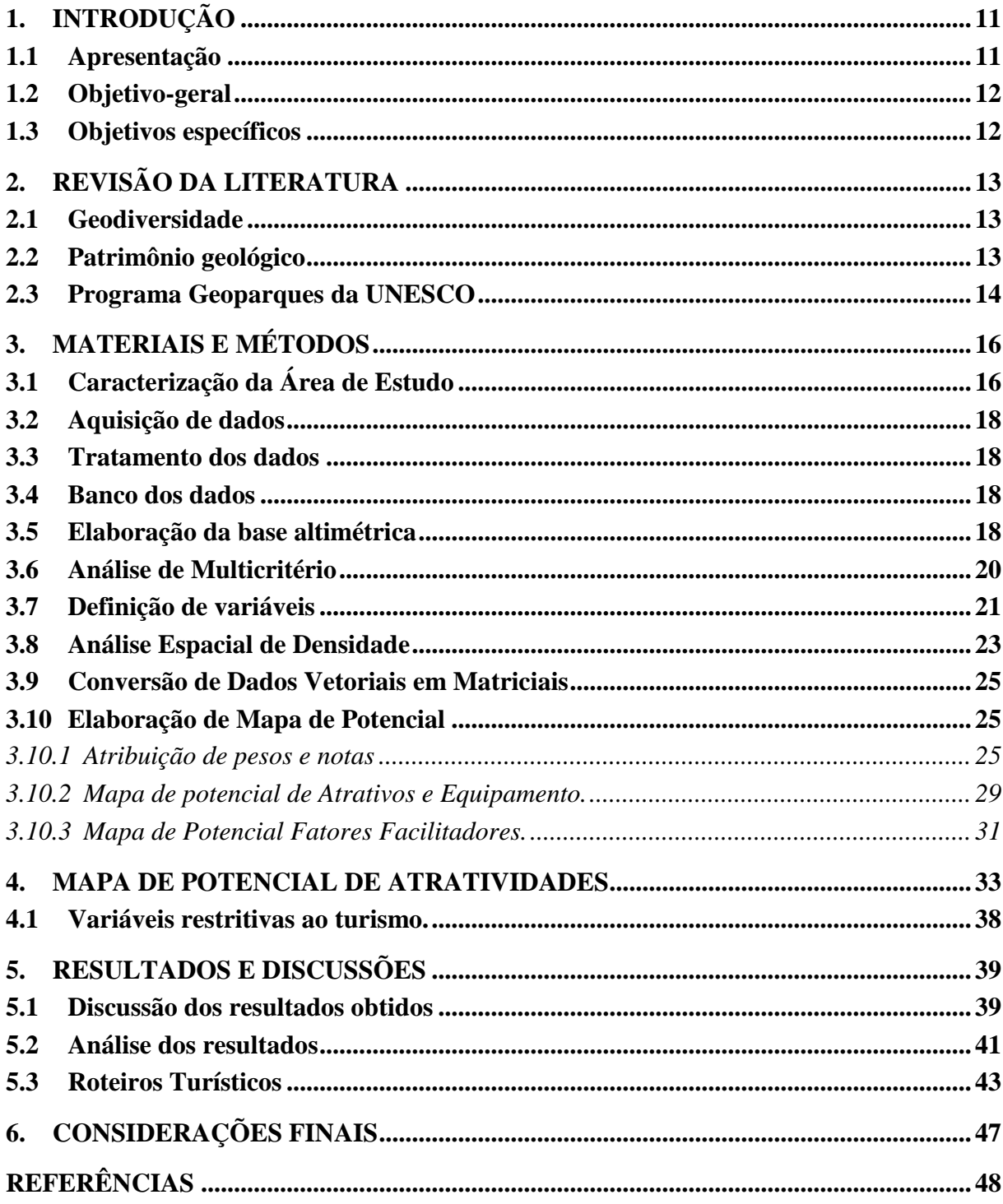

## **LISTA DE FIGURAS**

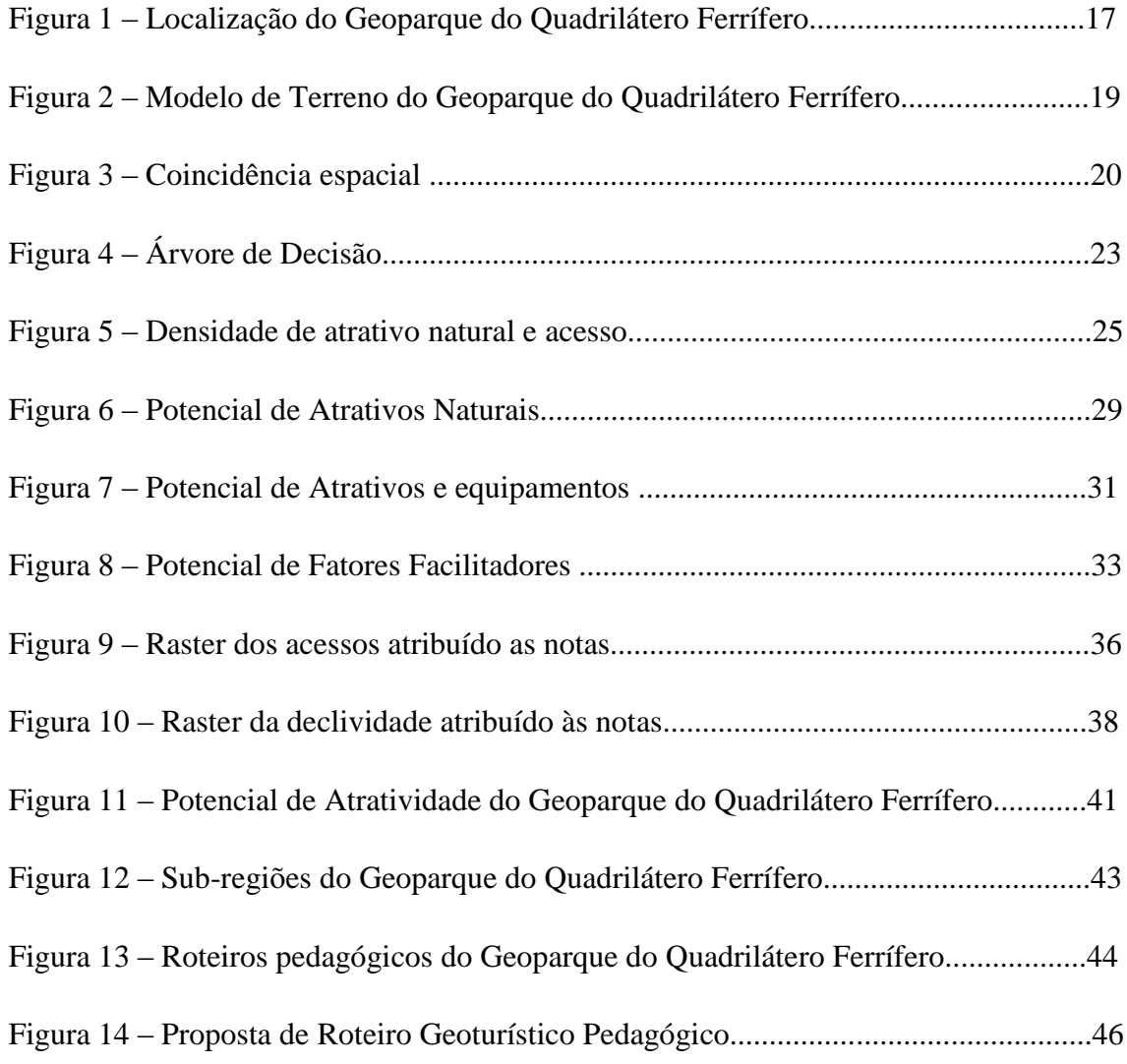

## **LISTA DE TABELAS**

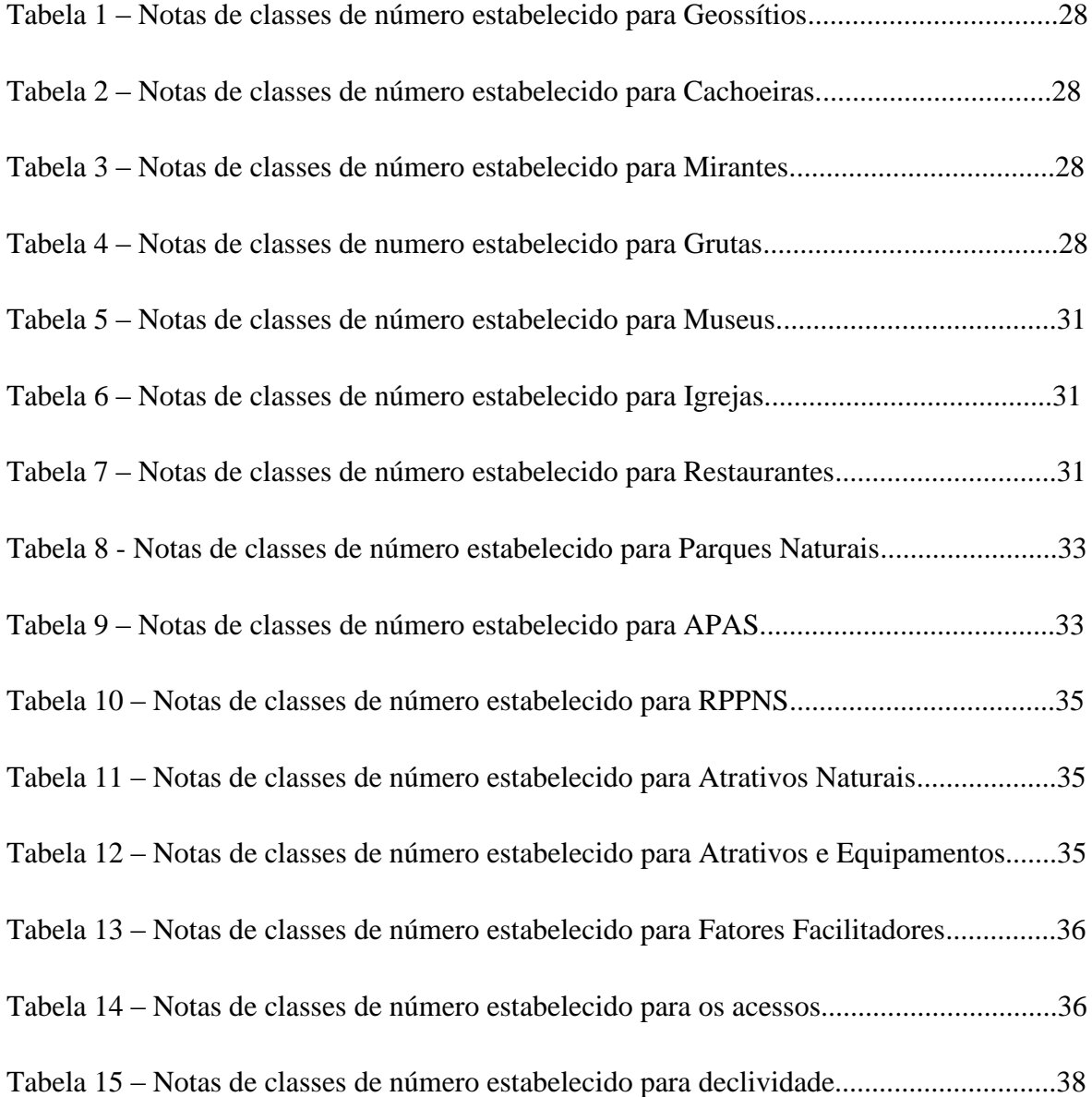

#### **LISTA DE SIGLAS E ABREVIATURAS**

- DEM Digital Elevation Model
- DTM Digital Terrain Model

GPS – Global Positioning System (Sistema de Posicionamento Global)

NASA – National Aeronautics and Space Administration (Administração de Aeronáutica e Espaço dos EUA)

UNESCO – United Nations Educational, Scientific and Cultural Organization

- UFMG Universidade Federal de Minas Gerais
- SAD-69 South American Datum
- SWIR Short Wave Infrared
- ASTER Advanced Spaceborne Thermal Emission and Reflection Radiomete
- MDT Modelo Digital de Terreno
- APA Área de Preservação Ambiental
- RPPN Reserva Particular do Patrimônio Natural
- TIN Triangular Irregular Network
- Q. F Quadrílatero Ferrífero

ARCGIS – Automation Research Corporation e GIS: Geographic(al) Information System

#### **RESUMO**

O Brasil possui grande potencial turístico, setor que, nos últimos anos, apresentou mudanças fundamentais em termos de estrutura e planejamento. Novos segmentos do turismo vêm ganhando espaço no país ao privilegiar a divulgação do patrimônio geológico, o que, por consequência, possibilita sua conservação e ajuda a difundir informações por meio da educação. Considerando este cenário, o presente trabalho tem como objetivo estudar o potencial geoturístico pedagógico do Quadrilátero Ferrífero, MG, enquanto área proposta para instalação de geoparque junto à UNESCO. Utilizando metodologia de análise do geoprocessamento, como os métodos de densidade de Kernel e Análise de Multicritérios, os atrativos considerados foram: geossítios, cachoeiras, mirantes, grutas, igrejas, museus, restaurantes, bibliotecas, entre outros. A metodologia adotada possibilitou, por fazer uma síntese geral da área de estudo e identificar o potencial de atratividade geoturística do Quadrilátero Ferrífero subdividi-lo em regiões de maior concentração de atrativos e ainda possibilitou o desenvolvimento de proposta de roteiros geoturísticos, associando educação ambiental, história e cultura, como medida para promover a integração, a valorização e a conservação do patrimônio geológico da área.

**Palavras-chave**: 1- Geoparque; 2 - Geoturismo Pedagógico3 - Geoprocessamento.

#### **ABSTRACT**

Brazil has great tourism potential, which in recent years made fundamental changes in structure and planning, resulting in new segments of tourism that has gained ground in the country for favoring the dissemination of geological heritage and, therefore, enables the storage and spreading information through education. Given this scenario, this paper aims to study the potential geotouristic pedagogic Geopark, located in the Quadrangle Ferriferous using GIS analysis methodology, the methods of Kernel density and Analysis of Multiple, looking attractive as Geosites, Waterfalls, Belvedere, Caves, Churches, Museums, Restaurants, Libraries and others. The methodology enabled by variable weights notes, a general overview of the study area and identify the potential attractiveness of the Geopark, subdivided into regions of higher concentration of attractions. Thus, this study allowed us to develop proposals for Geotourism routes, involving environmental education, history and culture, as a measure to promote integration, enhancement and conservation of geological heritage of this area.

**Keywords:** Geopark, Geotouristic Pedagogic, GIS.

## <span id="page-12-0"></span>**1. INTRODUÇÃO**

#### <span id="page-12-1"></span>**1.1 Apresentação**

O turismo é uma das atividades socioeconômicas de maior importância em vários países do mundo. Considerando esse fato, tal fenômeno de deslocamento voluntário e temporário merece atenção, para que não ocorram choques culturais, naturais, políticos, sociais e econômicos nos centros receptores.

É notável que o Brasil possui grande potencial turístico, em função da riqueza de seu patrimônio cultural, histórico e natural, o que propicia o surgimento de diversos segmentos do turismo, como cultural, religioso, de aventura, de negócios, desportivo, ecológico, de eventos, da terceira idade e de natureza (geoturismo).

Nos últimos anos, o turismo apresentou mudanças fundamentais em termos de estrutura e planejamento. Até a década de 80, o turismo clássico era voltado, fundamentalmente, para hotelaria e para pacotes de lazer litorâneo. Hoje, o setor de turismo, além de possuir essas características, investe também em experimentação, visando um novo tipo de turista, que está em busca de informação, associada ao lazer e consciência ambiental.

Dessa nova maneira de fazer turismo que originou o geoturismo, um novo segmento que vem ganhando espaço no Brasil e no mundo, por privilegiar a divulgação do patrimônio geológico, possibilitar sua conservação e difundir informações por meio da educação ambiental.

Segundo Ruchkys (2007), o geoturismo é:

um segmento da atividade turística que tem o patrimônio geológico como seu principal atrativo e busca sua proteção por meio da conservação de seus recursos e da sensibilização do turista, utilizando, para isto, a interpretação deste patrimônio o tornado acessível ao público leigo, além de promover a sua divulgação e o desenvolvimento das ciências da Terra.

Atualmente, a comunidade científica, preocupada em valorizar, conservar e divulgar as riquezas geológicas vem promovendo a valorização de um segmento de turismo natural e sustentável, que engloba: geoparque, geoturismo, geodiversidade e geoconsevação, termos que serão explicados mais adiante.

Para realização deste trabalho foi escolhido como área de estudo Quadrilátero Ferrífero, em Minas Gerais, opção justificada pelo fato de se tratar de uma região de enorme riqueza natural, cultural e científica, palco de um importantíssimo programa de conservação do patrimônio geológico e paleontológico e região candidata a integrar o Programa de Geoparques da UNESCO.

Os Geoparques sugiram como proposta de conservação do patrimônio geológico, desenvolvida pela UNESCO. Trata-se de um programa de uma série de parques geológicos, cuja filosofia é a Declaração dos Direitos da Memória da Terra. Os

Geoparques são áreas com características de especial significância geológica, representativas da história geológica de uma região (RUCHKYS, 2009).

O Programa Geoparque tem importante papel no desenvolvimento econômico do território, e o turismo é uma alternativa para o desenvolvimento da comunidade local. Com base no tripé, conservação, educação e desenvolvimento sustentável, os Geoparques estão organizados pela Rede Global de Geoparques (Global Geoparks Network), fundada em 2004 e composta por 64 Geoparques distribuídos por 19 países (RUCHKYS, 2009).

## <span id="page-13-0"></span>**1.2 Objetivo-geral**

Estudar o potencial geoturístico pedagógico do Geoparque, situado no Quadrilátero Ferrífero, MG, utilizando metodologia de análise do geoprocessamento.

#### <span id="page-13-1"></span>**1.3 Objetivos específicos**

Os objetivos específicos se subdividem em:

- a) criação de um banco de dados dos atrativos turístico do Geoparque;
- b) desenvolvimento de mapas temáticos que subsidiem a identificação do potencial turístico dos atrativos;
- c) elaboração de propostas de roteiros de geoturismo pedagógico para a região do Quadrilátero Ferrífero.

O presente trabalho irá utilizar as técnicas do geoprocessamento como instrumento para potencializar a interpretação dos dados disponíveis, permitindo armazenar, analisar, recuperar, manipular e cruzar as informações obtidas para alcançar os objetivos.

## <span id="page-14-0"></span>**2. REVISÃO DA LITERATURA**

#### <span id="page-14-1"></span>**2.1 Geodiversidade**

O termo "geodiversidade" passou a ser comumente utilizado a partir a década de 1990 por geólogos e geomorfológios que buscavam estudar a natureza na sua vertente geológica. Brilha (2005), acredita que os primeiros trabalhos foram realizados na Tasmânia (Austrália), e no Reino Unido, em 1993, na Conferência de Malvern sobre Conservação Geológica e Paisagística.

Segundo Araújo (2005) o termo "geodiversidade" pode ser entendido como a variação natural dos aspectos geológicos (rochas, minerais, fósseis), geomorfológicos (formas e evolução de relevo) e do solo. É importante ressaltar que a geodiversidade não inclui apenas elementos abióticos da natureza, mas também os bióticos. Ainda segundo este autor, a geodiversidade também pode ser entendida como o resultado dos processos interativos entre a paisagem, a fauna, a flora e a nossa cultura. A geologia e a geomorfologia determinam a distribuição dos habitats, das espécies e dita como o homem organiza seu espaço geográfico. Porém, o interesse pela geodiversidade ainda é inferior ao interesse pela biodiversidade por parte da sociedade (ARAÚJO, 2005).

#### <span id="page-14-2"></span>**2.2 Patrimônio geológico**

Segundo Brilha (2005) o patrimônio geológico representa:

O conjunto de geossítios (ou locais de interesse geológico) inventariados e caracterizados de uma dada região, sendo os geossítios locais bem delimitados geograficamente, onde ocorrem um ou mais elementos da geodiversidade com singular valor do ponto de vista cientifico, pedagógico, cultural, turístico, ou outros (BRILHA, 2005, p.38).

Patrimônio geológico é um conceito que se refere a um conjunto de sítios geológicos, os quais representam a memória da terra, onde os seres vivos desenrolam suas atividades. A sua conservação leva a uma interessante fonte de atividade econômica, especialmente no âmbito turístico que, sem dúvida, pode potencializar a economia das áreas rurais economicamente deprimidas (ROGRIQUES, 2008).

O patrimônio geológico merece atenção por receber ameaças dos mais diversos tipos que, na maioria das vezes, são provocadas pelas próprias ações humanas. Pode-se dizer que as principais ameaças são: a atividade minerária, a implantação de infraestruturas rodoviárias e a ocupação acelerada de áreas litorâneas, além da falta de conhecimento sobre a existência do patrimônio geológico. Assim, é muito importante sua conservação, uma vez que os minerais, rochas, fosseis, solo, relevo e paisagem são produtos e registros da evolução da terra.

Ruchkys (2007) enfatiza a necessidade geoconservação e afirma que esta não pode ser vista apenas do ponto de vista da conservação, mas também de propósitos educativos e turísticos ao se tratar da sua gestão. A autora afirma que a busca pela defesa do patrimônio geológico deve ir além da conservação, valorizando e divulgação a importância que representa para a sociedade.

Segundo Nascimento *et. al.* (2007), por meio da geoconservação, o geoturismo é proposto aos cidadãos ao mesmo tempo em que é oferecida uma oportunidade de aproximação entre público e natureza. Além desse fator, é possível perceber o geoturismo como um produto inovador na área de turismo, já que incentiva e motiva a busca das pessoas pelo conhecimento intelectual e pelas atividades relacionadas ao aprendizado, descoberta e exploração.

## <span id="page-15-0"></span>**2.3 Programa Geoparques da UNESCO**

O Programa Geoparques é uma proposta da UNESCO, apresentada em 1999 à comunidade científica, que enfatiza a necessidade de reconhecimento e conservação do patrimônio geológico.

O Programa Geoparque é calcado em objetivos que visam proporcionar o desenvolvimento ambientalmente e culturalmente sustentável, preocupando-se com a identificação da comunidade local com sua área e estimulando novas fontes de receita, especialmente o geoturismo; servir como uma ferramenta pedagógica para a educação ambiental, treinamento e pesquisa relacionada às disciplinas geocientíficas, oferecendo programas que elevem a consciência da população a respeito da importância do patrimônio geológico como museus geológicos e trilhas; servir para explorar e demonstrar métodos de conservação do patrimônio geológico, contribuindo para a efetiva conservação de aspectos geológicos que proporcionem informações em várias disciplinas geocientíficas (UNESCO, 2004).

Por meio dos objetivos dos Geoparques, é possível constatar que esse Programa foi constituído como uma forma de resguardar e salvaguardar o patrimônio geológico, valorizando-o para a comunidade local.

O geoparque é definido pela UNESCO como sendo:

Um território com limites bem definidos que tenha uma área suficientemente grande para que sirva ao desenvolvimento econômico local, com determinado número de sítios geológicos de importância científica especial, beleza ou raridade e que seja representativa da história geológica, dos eventos ou processos de uma área (UNESCO, 2004).

Ruchkys (2009) afirma que um Geoparque unifica um determinado e delimitado território por meio dos sítios geológicos de interesse regional, transformando um conjunto de sítios geológicos de relevância científica especial, além da beleza ou raridade que pode apresentar.

Nascimento *et. al.* (2007) explica que se trata, ainda, de um Programa que tem sido difundido em diversos países com a preocupação em conservar e promover o patrimônio

geológico, merecendo destaque a China e diversos países europeus. Os autores salientam que, na Europa, os países que adotaram esse Programa são: França, Alemanha, Espanha, Portugal e Grécia, com a *European Geoparks Networks*.

No ano de 2000, a China baseou-se em um acervo de sítios de herança geológica e experiência na sua conservação, criando 44 Geoparques Nacionais, beneficiando a sociedade, economia e meio ambiente, proporcionando a inclusão na rede mundial de Geoparques, com supervisão da UNESCO. Também estão sendo desenvolvidos na Inglaterra, Canadá e Brasil.

Ainda de acordo com Nascimento *et al.* (2007), no Brasil uma privilegiada para se realizar uma ação fundamentada na proteção integrada do patrimônio e a criação de um geoparque é o Quadrilátero Ferrífero, localizado na porção centro-sul do estado de Minas Gerais.

Conforme os autores, o Quadrilátero Ferrífero engloba um conjunto de fenômenos geológicos, devido à singularidade que apresenta, sendo a base para a criação de um geoparque de relevância nacional e internacional.

## <span id="page-17-0"></span>**3. MATERIAIS E MÉTODOS**

#### <span id="page-17-1"></span>**3.1 Caracterização da Área de Estudo**

A área proposta para a criação do Geoparque abrange aproximadamente 6.500 km² da região do Quadrilátero Ferrífero, o qual se localiza na porção centro-sudeste do Estado de Minas Gerais. Esta região recebe o nome Quadrilátero Ferrífero devido a suas enormes jazidas de ferro, apresentando ainda reservas consideráveis de ouro e manganês. É uma região importantíssima geologicamente com seus terrenos do período Pré-Cambriano.

Segundo Ruchkys (2009, p.39):

O Quadrilátero Ferrífero reúne um conjunto de ocorrências geológicas que, pela sua singularidade, pode constituir a base para a criação de um geoparque de relevância nacional e internacional, conforme proposto por Ruchkys (2007). As rochas que nele afloram datam do Arqueano e Paleoproterozoico, que juntamente com o Hadeano (Eon que marca os primórdios de formação do planeta), ocupam cerca de 8/10 da história de evolução da Terra. Os controles primários na evolução geológica da Terra Pré-Cambriana foram determinados pela interação entre a tectônica de placas, superplumas mantélicas, química do sistema oceanoatmosfera, evolução da vida e pelos processos de sedimentação. Encontram-se no Quadrilátero Ferrífero elementos geológicos representativos de parte da evolução Pré-Cambriana. Este registro está preservado nos seus diferentes conjuntos de rochas, que contam sua história geológica a qual inclui diversos eventos, como magmatismo e tectonismo e mudanças na atmosfera, hidrosfera, biosfera e nos sistemas de sedimentação.

O Quadrilátero Ferrífero é uma importante província mineral do sudeste do Brasil e um dos marcos da interiorização da ocupação portuguesa no século XVIII. Desde a descoberta do ouro, no final do século XVII, até os dias de hoje, a região do Quadrilátero Ferrífero abriga a maior concentração urbana do estado de Minas Gerais.

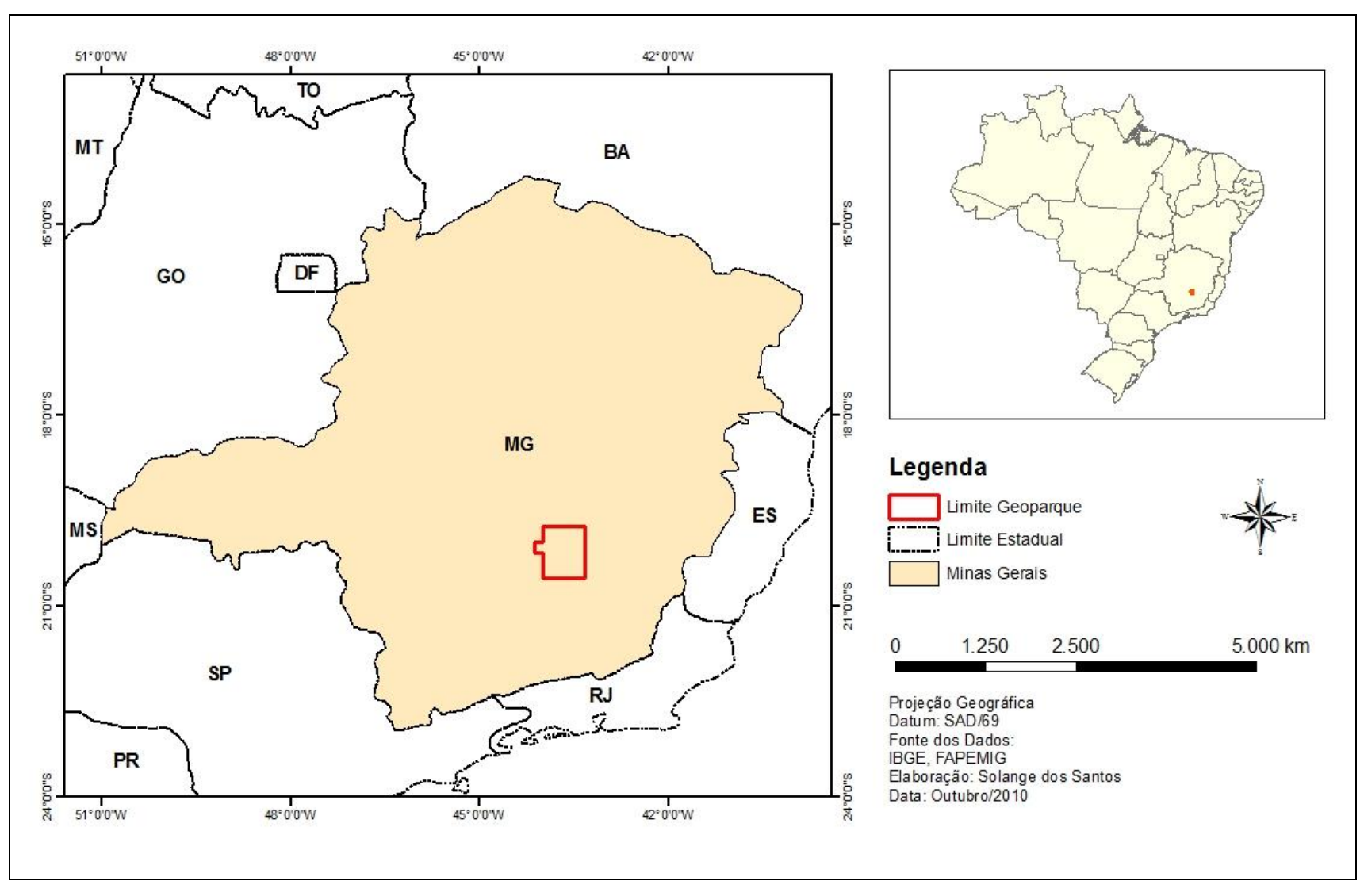

FIGURA 1 – Localização do Geoparque do Quadrilátero Ferrífero no estado de Minas Gerais

#### <span id="page-19-0"></span>**3.2 Aquisição de dados**

Primeiramente, foram feitos levantamentos bibliográficos e cartográficos sobre o tema. A partir daí, iniciou-se a construção dos mapas. Para realização destes, foram utilizadas bases de dados de atrativos turísticos fornecidas por professores do laboratório de Geociências da UFMG.

#### <span id="page-19-1"></span>**3.3 Tratamento dos dados**

Os dados obtidos (alfanuméricos e cartográficos) formam a base georreferenciada do trabalho. Por meio destas referências foi feita a estruturação, ou seja, uma transformação dos dados, buscando preservar as relações topológicas, como adjacência e conectividade. Para isso, todos os dados foram convertidos para o mesmo sistema de coordenadas, possibilitando que sejam cruzados e analisados em conjunto.

#### <span id="page-19-2"></span>**3.4 Banco dos dados**

l

No *software* ArcGis 9.3, foram gerados os mapa e alimentado o banco de dados, feita a edição dos valores de atributos dos objetos georreferenciados. Para cada base, criou-se uma tabela contendo todas as informações necessárias para a execução de consultas e cruzamentos de informações.

#### <span id="page-19-3"></span>**3.5 Elaboração da base altimétrica**

Com a finalidade de elaborar um mapa de declividade para subsidiar a análise de multicríterio<sup>1</sup>, foi necessária a aquisição de imagem com informação de altimetria. Por esse motivo, foram utilizadas imagens do sensor ASTER (*Advanced Spaceborne Thermal Emission and Reflection Radiomete*), escolhido por apresentar bandas do visível, e infravermelho próximo e a presença de seis bandas na faixa do infravermelho e ondas curtas (SWIR), com resolução espacial de 30 m, disponibilizadas gratuitamente pelo site da NASA<sup>2</sup> (Agência Espacial dos Estados Unidos da América), para elaboração do modelo digital do terreno.

Doyle (1978) define Modelo Digital de Terreno (MDT) como o processo que referencia o processamento, aquisição e uso de dados digitais para o desenvolvimento de modelos que representem graficamente, o relevo da superfície da terra. São, portanto, os arranjos ordenados de dados numéricos reproduzindo a distribuição espacial das características de um determinado terreno. A partir dos dados de altimetria da base cartográfica, foi gerado o modelo digital da superfície do terreno, conforme se observa na figura que se segue:

<sup>&</sup>lt;sup>1</sup> Análise de multicríterio se baseia no mapeamento de variáveis por plano de informação (MOURA, 2009). <sup>2</sup> Disponível em: [https://wist.echo.nasa.gov/wist-bin/api/ims.cgi?mode=MAINSRCH&JS=1.](https://wist.echo.nasa.gov/wist-bin/api/ims.cgi?mode=MAINSRCH&JS=1) Acesso em: 15 jul. 2010.

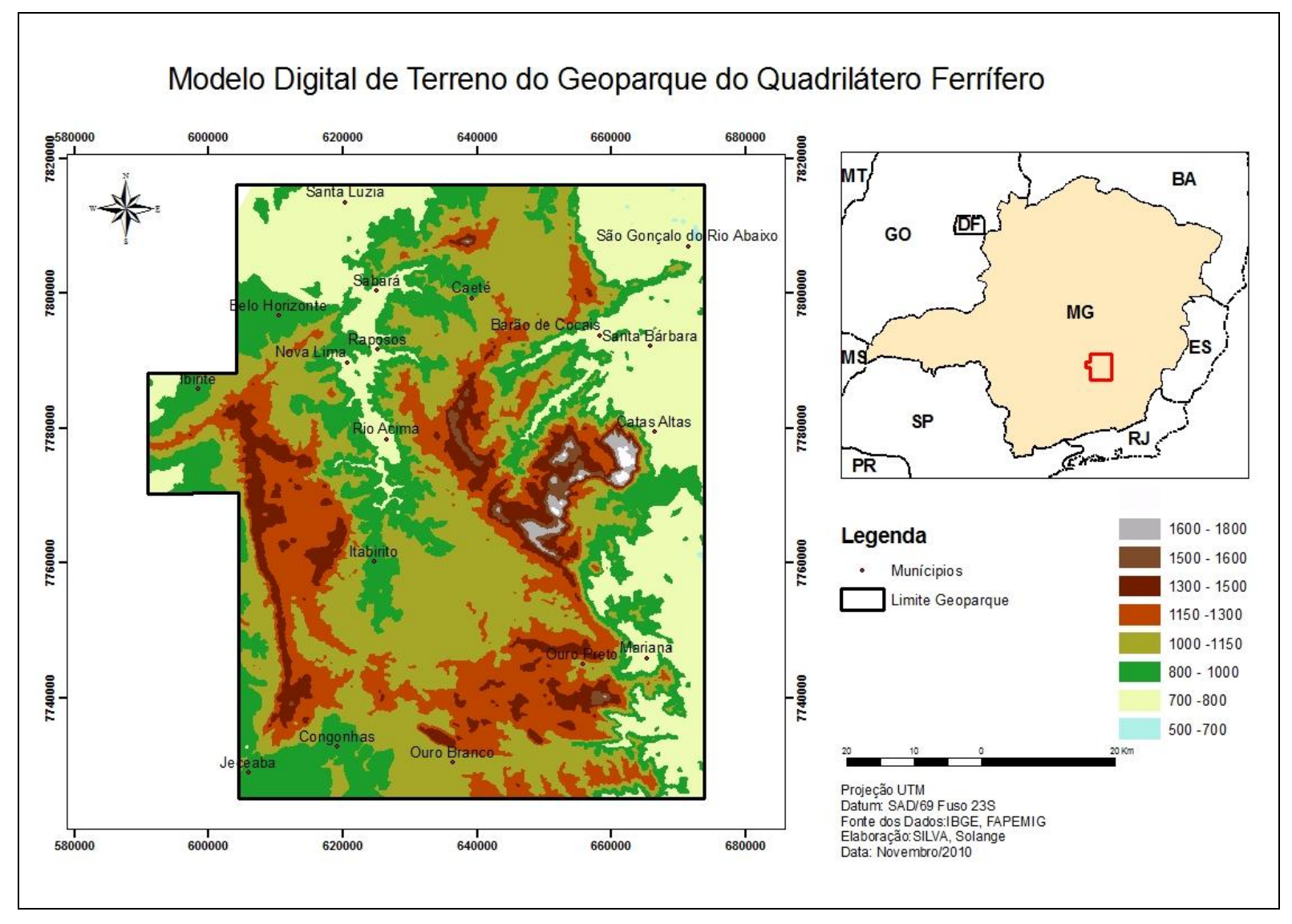

FIGURA 2 – Modelo de Terreno do Geoparque do Quadrilátero Ferrífero.

Para trabalhar os dados de atrativos no Quadrilátero Ferrífero, a definição da metodologia a ser adotada é essencial. Assim, foram definidos os métodos de Densidade de kernel e Análise de multicritério como análise espacial.

#### <span id="page-21-0"></span>**3.6 Análise de Multicritério**

No contexto atual, em que os problemas geográficos são inter-relacionados e diante da necessidade de encontrar soluções, a metodologia de Análise de Multicritério vem sendo muito utilizada como instrumento de apoio a tomadas de decisões.

Definindo a Análise de Multicritérios, Moura (2009) explica que é um procedimento metodológico que envolve o cruzamento de variáveis aceitas em análises espaciais. É um procedimento baseado no mapeamento de variáveis por plano de informação e também na determinação do grau de ligação de cada plano de informação e de cada componente de legenda para, assim, realizar a construção do resultado final. É preciso salientar que o processo matemático adotado é a Média Ponderada.

De acordo com a autora, a definição da resolução é a escolha do tamanho do pixel na composição dos mapas em formato raster e do número de linhas e colunas na matriz de representação, conforme representado na Figura 3.No presente trabalho foram utilizadas diversas fontes de dados sendo preciso compatibilizar o tamanho do pixel. A resolução espacial dos dados rasterizados, de acordo com acuidade visual do operador, deve ser de 0,2 mm da menor escala utilizada. Nesse trabalho, definiu-se que a menor escala é de 1:100.000. Portanto, adotou-se o tamanho do pixel de 30 m.

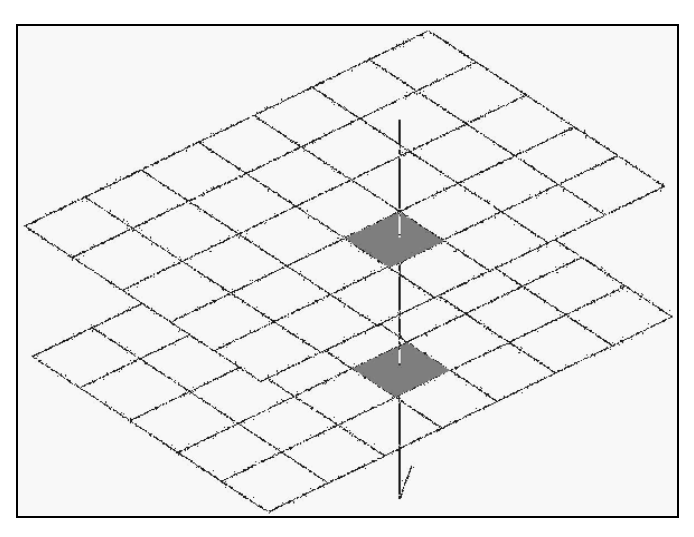

FIGURA 3 – Coincidência espacial – sobreposição de planos de informação de mesma resolução. Representação matricial em linhas e colunas, com a dimensão do pixel definindo a resolução.

Fonte: MOURA (2003, p.70)

Para Jordão e Pereira (2006), o procedimento multicritério funciona como uma base para discussão em casos em que existam conflitos entre os decisores, ou caso o problema ainda não esteja claramente consolidado. Portanto, o propósito da adoção da metodologia de análise de multicritérios é auxiliar o "decisor" quanto à análise dos dados que são complexos no campo ambiental e visa oferecer a estratégia de gestão do meio ambiente mais adequada.

Moura (2007) afirma que a adoção desse tipo de metodologia é um procedimento amplamente usado em geoprocessamento. Este fato se deve à possibilidade fundamentação baseada na lógica básica da construção de um SIG, tais como discretização dos planos de análise em resoluções espaciais adequada, escolha das principais variáveis que definem um determinado fenômeno, representação da realidade, recorte metodológico de simplificação da complexidade espacial, organização das camadas de informação e possibilidade de validação e calibração do sistema, mediante identificação e correção das relações construídas entre as variáveis mapeadas, representada como árvore de decisão.

## <span id="page-22-0"></span>**3.7 Definição de variáveis**

Para a elaboração de um modelo para identificação do potencial turístico, foi definido um conjunto de variáveis associadas à tipologia Geoturismo pedagógico. Foram identificadas e hierarquizadas variáveis, de acordo com a combinação de características que favoreçam as práticas turísticas.

O passo seguinte foi identificar e tratar os dados a serem utilizados para construir os mapas de potenciais. Para realização da análise foram adotadas as seguintes variáveis:

- atrativos naturais (geossítios, cachoeiras, mirantes, grutas);  $\bullet$
- atrativos e equipamentos (museus, igrejas, restaurantes);
- fatores facilitadores (Parque Naturais, Apas, Rpps)
- acessibilidade;
- declividade;
- áreas de restrições para atividade turística (áreas de mineração).

Conforme Moura (2007) essa metodologia também pode ser conhecida como árvore de decisões, ou como Análise Hierárquica de Peso. Procedimento esse que se baseia nas variáveis e na definição da importância de cada informação e de seus componentes de legenda para a construção do resultado final. Dessa forma a figura 04, ilustra as variáveis adotadas para confecção da árvore de decisão.

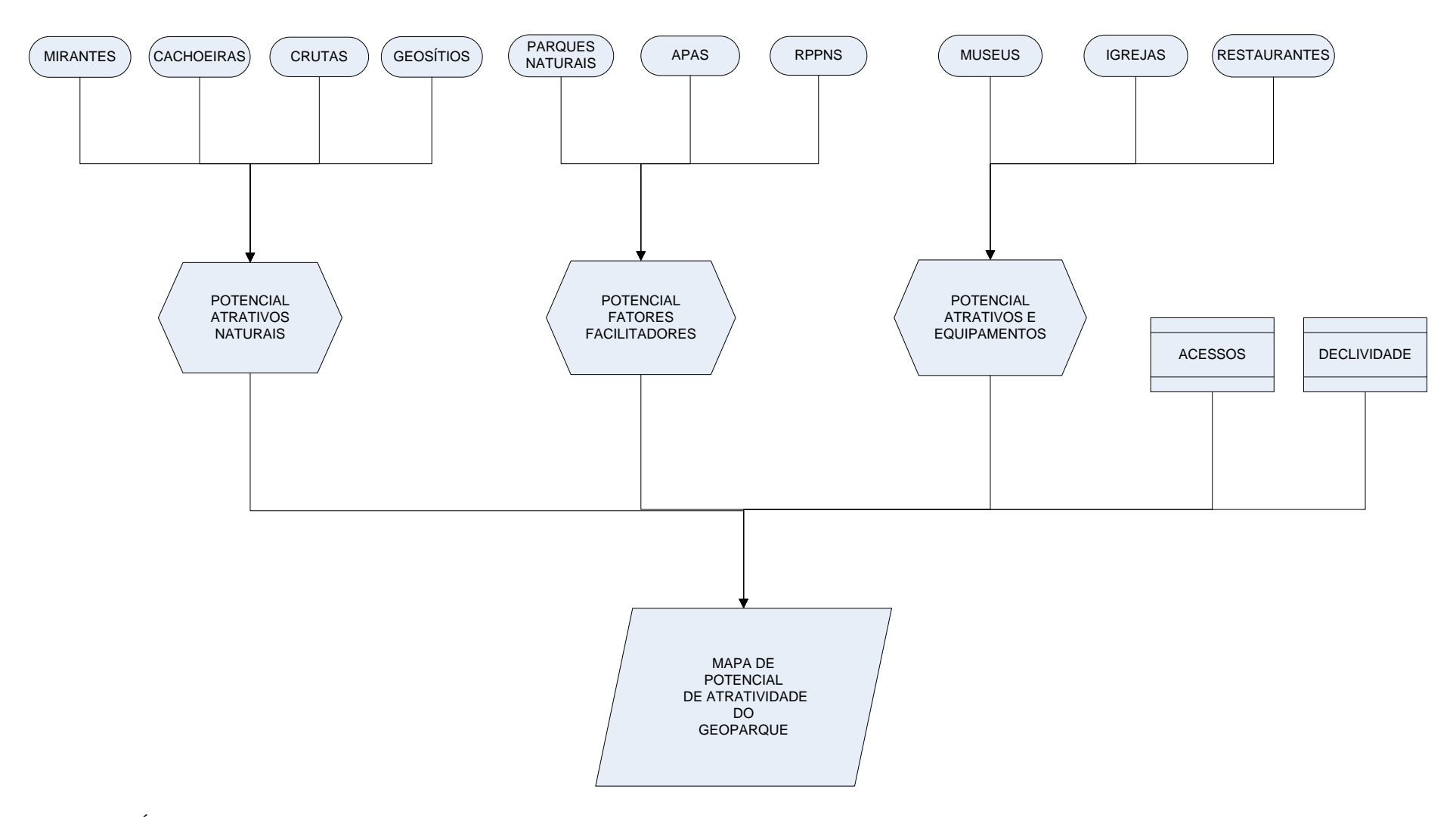

FIGURA 4 – Árvore de Decisão. Apresenta as variáveis selecionadas para o estudo do potencial turístico do Geoparque.

Conforme Rezende (2006) existem varias técnicas de aplicação das análises de multicritérios, desde as mais simples até cálculos mais elaborados, em que os pesos podem ser adotados em função do próprio conhecimento do profissional, ou estabelecidos por meio de ranking ou ainda utilizado o método de Processo Analítico Hierárquico, em que as variáveis são comparadas par a par, estabelecendo, assim, a relação de importância de todos os dados empregados. Mas independente do método escolhido, sempre haverá espaço para decisões mais otimistas ou pessimistas, cabendo sempre a discussão com base nos resultados.

### <span id="page-24-0"></span>**3.8 Análise Espacial de Densidade**

Para a análise de densidade foi utilizado o estimador estatístico de Kernel para gerar uma superfície simétrica que reflete a distância de um ponto a um local de referência baseada numa equação estatística.

A superfície gerada reflete a densidade de pontos como atrativos turísticos.

O resultado dessa equação estatística é a identificação de núcleo de maior concentração de fenômenos a partir de uma distância estabelecida pelo usuário. No presente trabalho, foi definida uma distância de 10 km, com base em pesquisas já realizadas e roteiros pedagógicos existentes. Na proposição de roteiros geoturísticos, trata-se da distância que o turista estaria disposto a percorrer para chegar em um atrativo natural.

Para tornar possível essa análise, foi necessário cruzar informações de atrativos naturais do Quadrilátero Ferrífero, como: geossítios, cachoeiras, grutas, parques entre outros, com exceção dos atrativos da cidade de Belo Horizonte. Foram assim definidos pelo fato de encontrar dificuldade em conseguir informações e manter a base de dados atualizada e completa com todos os atrativos turísticos da região do Q.F.

Inicialmente, foram identificadas, por meio da análise de densidade de Kernel, as áreas de maior concentração dos fenômenos. Para isso, criou-se um Kernel para cada grupo de atrativos: geossítios, cachoeiras, mirantes, grutas, museus, igreja, como o exemplo mostrado na Figura 5, que se segue:

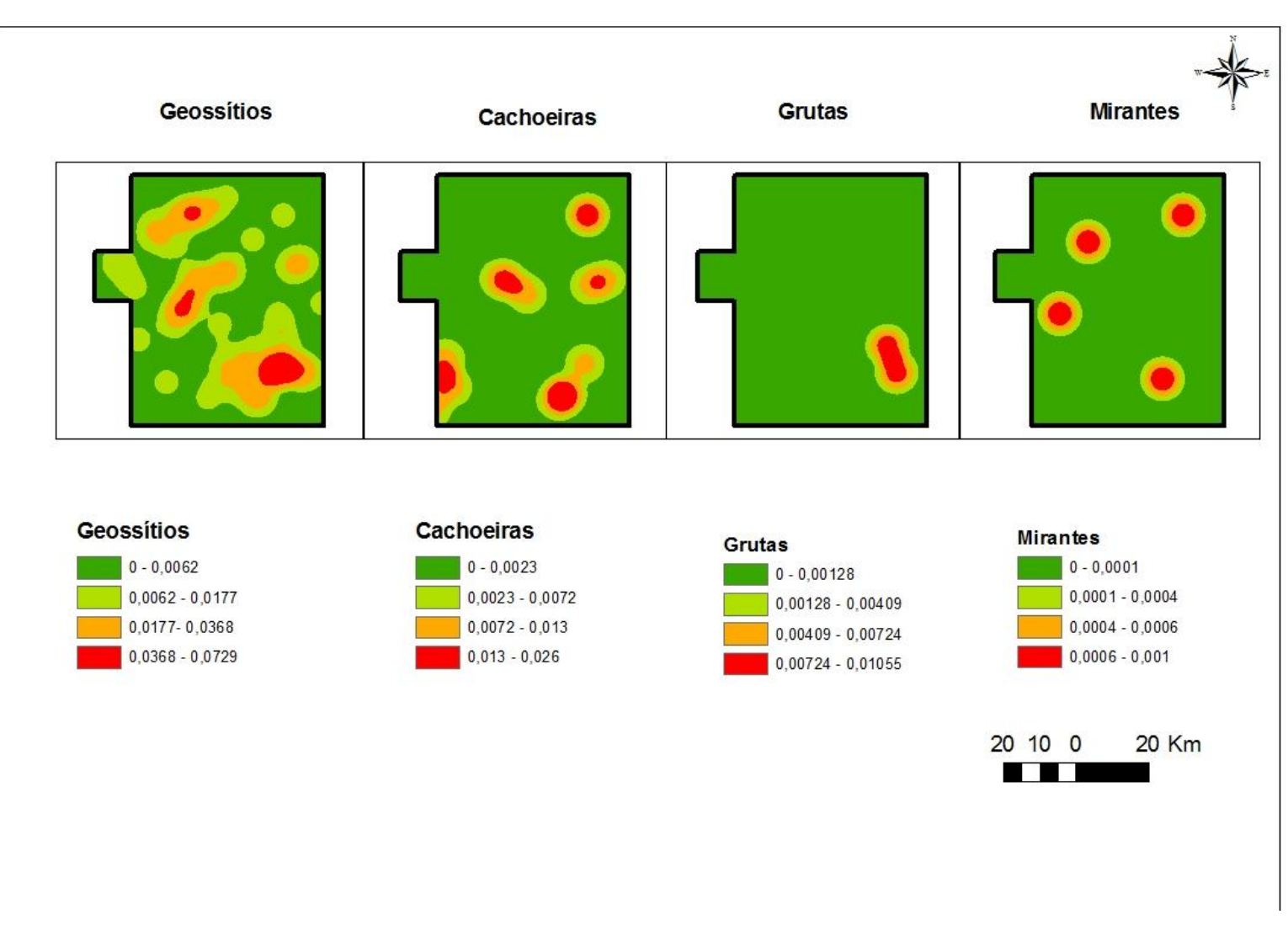

FIGURA 5 – Densidade de Atrativo Naturais

Como podemos observar nas figuras apresentadas, as áreas destacadas em vermelho apresentam maior concentração de fenômenos e que a categoria Geossítio apresenta maior disposição que os demais.

#### <span id="page-26-0"></span>**3.9 Conversão de Dados Vetoriais em Matriciais**

Após definição das variáveis, foram convertidos os dados do formato vetorial para o formato matricial, para gerar a síntese.

Foi definido também o tamanho do pixel de 30 metros, valor justificado pela necessidade de equiparar os valores de pixel presentes no modelo digital de terreno uma vez que utilizou imagem ASTER para gerar a base altimétrica conforme descrito anteriormente..

O método utilizado para fazer o cruzamento das variáveis por meio de análise foi o de pixel a pixel. O atributo que representa a legenda de cada pixel é substituído pelas notas anteriormente estabelecidas, composta por uma expressão algébrica simples, aplicando, no entanto, os pesos relativos a cada tema.

### <span id="page-26-1"></span>**3.10 Elaboração de Mapa de Potencial**

#### <span id="page-26-2"></span>*3.10.1 Atribuição de pesos e notas*

Uma vez construído o mapa de densidade por Kernel de cada variável<sup>3</sup>, o passo seguinte é a elaboração dos mapas de potenciais por meio da análise de multicritérios, cujo objetivo é agregar diferentes variáveis mediante a definição de pesos para a síntese final. Os pesos representam a importância de cada variável no fenômeno analisado.

É importante ressaltar que a classificação do potencial e seus respectivos pesos para geração do mapa final foram definidos dentro do intervalo de 0 a 10, sendo que as informações ponderadas com valores maiores são as mais favoráveis, enquanto as com valores menores consistem em locais menos favoráveis à prática de turismo.

A atribuição de peso e notas se deu pela lógica de fuzzi, em que os valores são estabelecidos pelo conhecimento próprio do profissional, conforme as especificações das tabelas apresentadas logo à frente.

Em seguida, foram divididos em planos de informações, os Atrativos Naturais (compostos por geossítios, cachoeiras, mirante e grutas) e Atrativos e Equipamentos (como museus, igrejas, restaurantes). Acrescentou-se as áreas de Parques Naturais, APAs, RPPNs como Fatores Facilitadores.

Mapeou-se as áreas de mineração para cruzar com as demais variáveis para identificar as áreas que apresentam restrições quando a prática do turismo por serem áreas particulares e ser necessário autorização prévia para a visitação.

 $\overline{a}$ <sup>3</sup> O termo "variáveis" é aqui utilizado como sinônimo do termo "critérios", utilizados nas análises multicritérios.

As classes apresentadas a seguir nas tabelas correspondem à densidade dos atrativos, categorias e notas, são as seguintes:

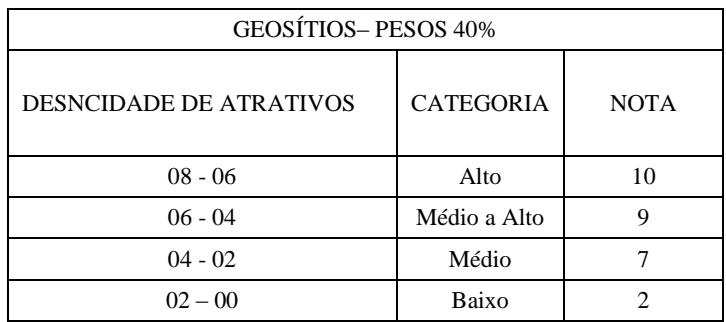

Tabela 1 – Notas de classes de número estabelecido para Geossítios.

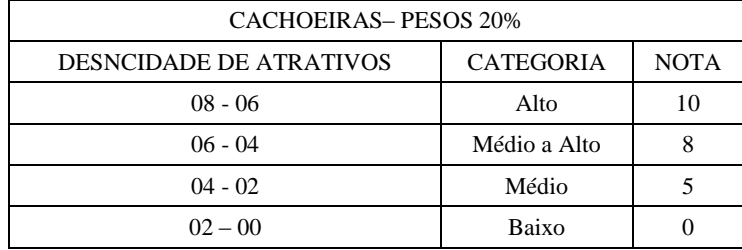

Tabela 2 – Notas de classes de número estabelecido para Cachoeiras.

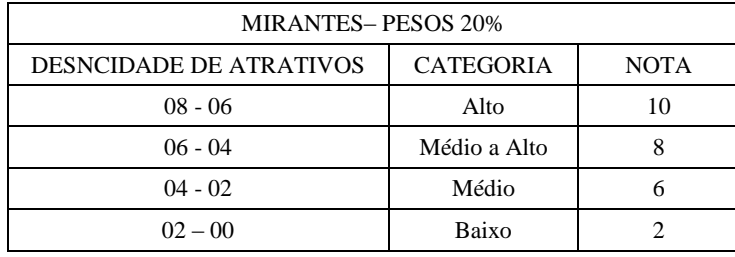

Tabela 3 – Notas de classes de número estabelecido para Mirantes.

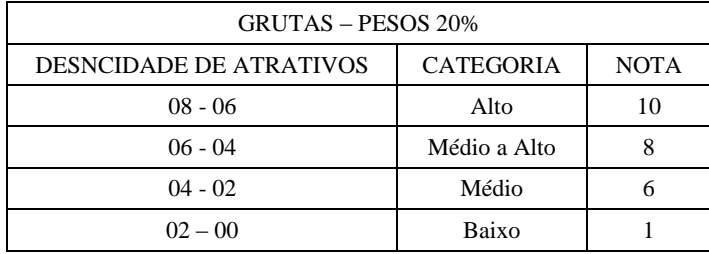

Tabela 4 – Notas de classes de número estabelecido para Grutas.

A hierarquia de pesos, para Atrativos Naturais, cuja soma é igual a 1 (100%) ficou ordenada segundo sua importância de atratividade, conforme a expressão algébrica a seguir: (Geossítios \* 0,40) + (cachoeira \* 0,20) + (mirantes \* 0,20) + (grutas \* 0,20).

Gerando o mapa de potencial de atrativos naturais, foram classificados como na Figura 6, a seguir.

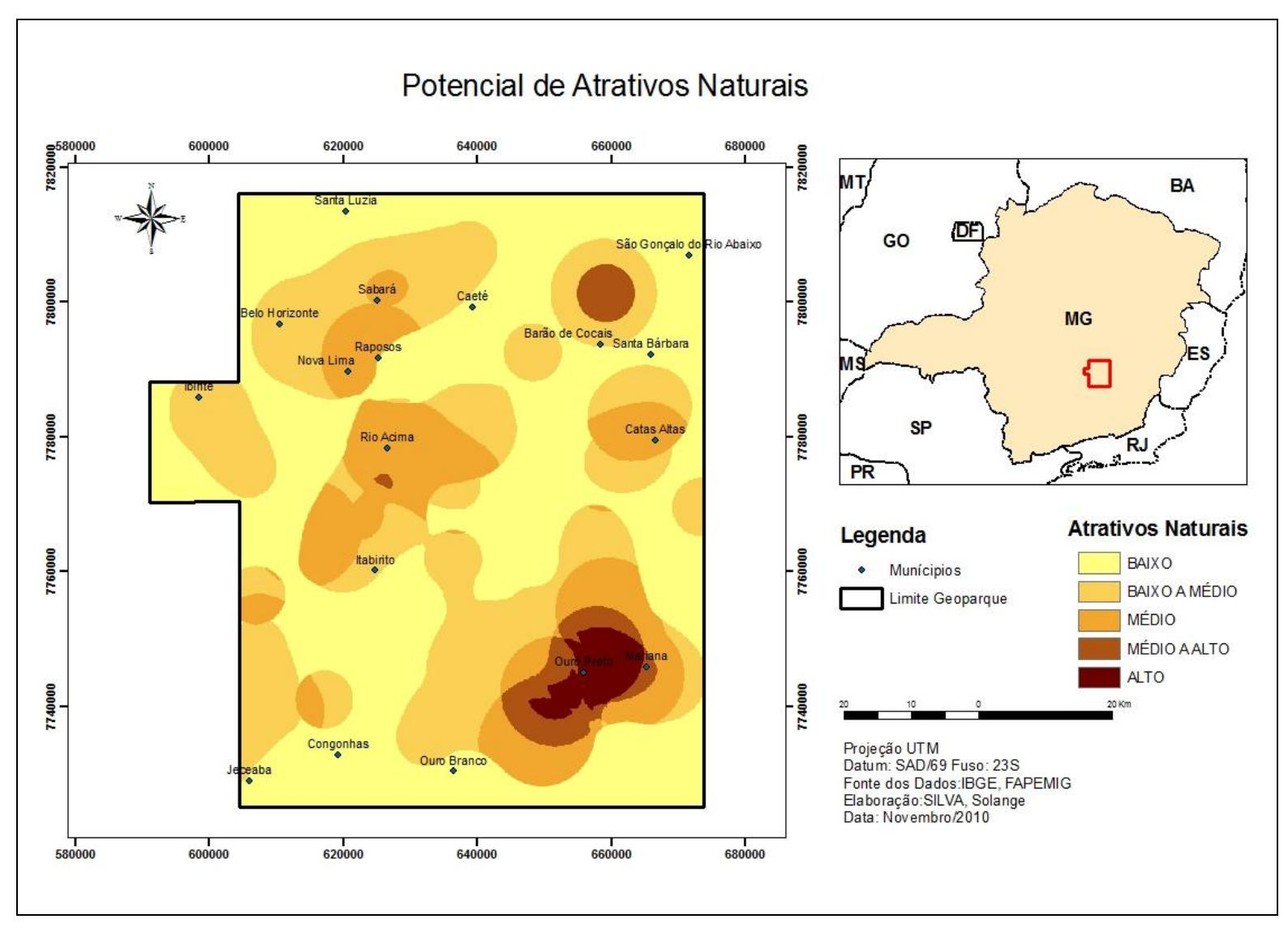

FIGURA 6 – Potencial de Atrativos Naturais do Geoparque do Quadrilátero Ferrífero.

#### <span id="page-30-0"></span>*3.10.2 Mapa de potencial de Atrativos e Equipamento.*

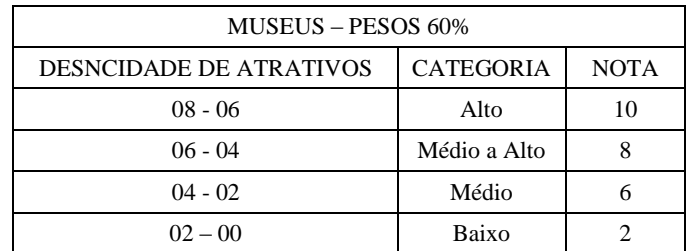

Tabela 5 – Notas de classes de número estabelecido para Museus.

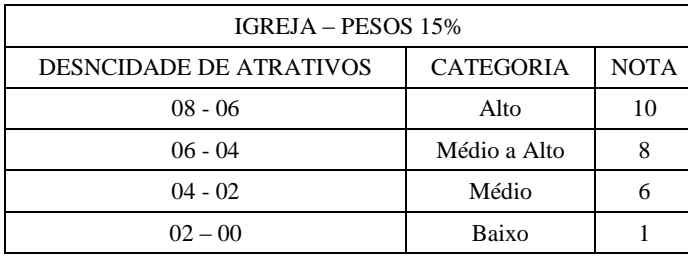

Tabela 6 – Notas de classes de número estabelecido para Igrejas.

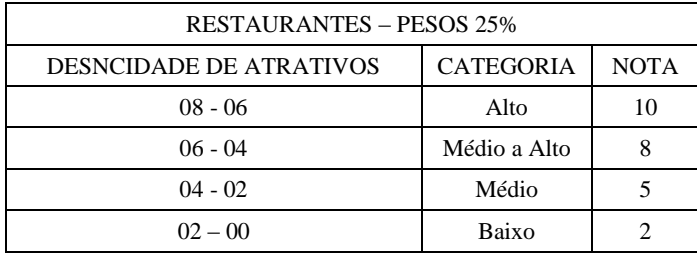

Tabela 7 – Notas de classes de número estabelecido para Restaurantes.

A hierarquia de pesos, para Atrativos e Equipamentos, cuja soma é igual a 1 (100%), ficou ordenada, da seguinte: Museus 60% Restaurantes 25% Igrejas 15%. Conforma o mapa a seguir.

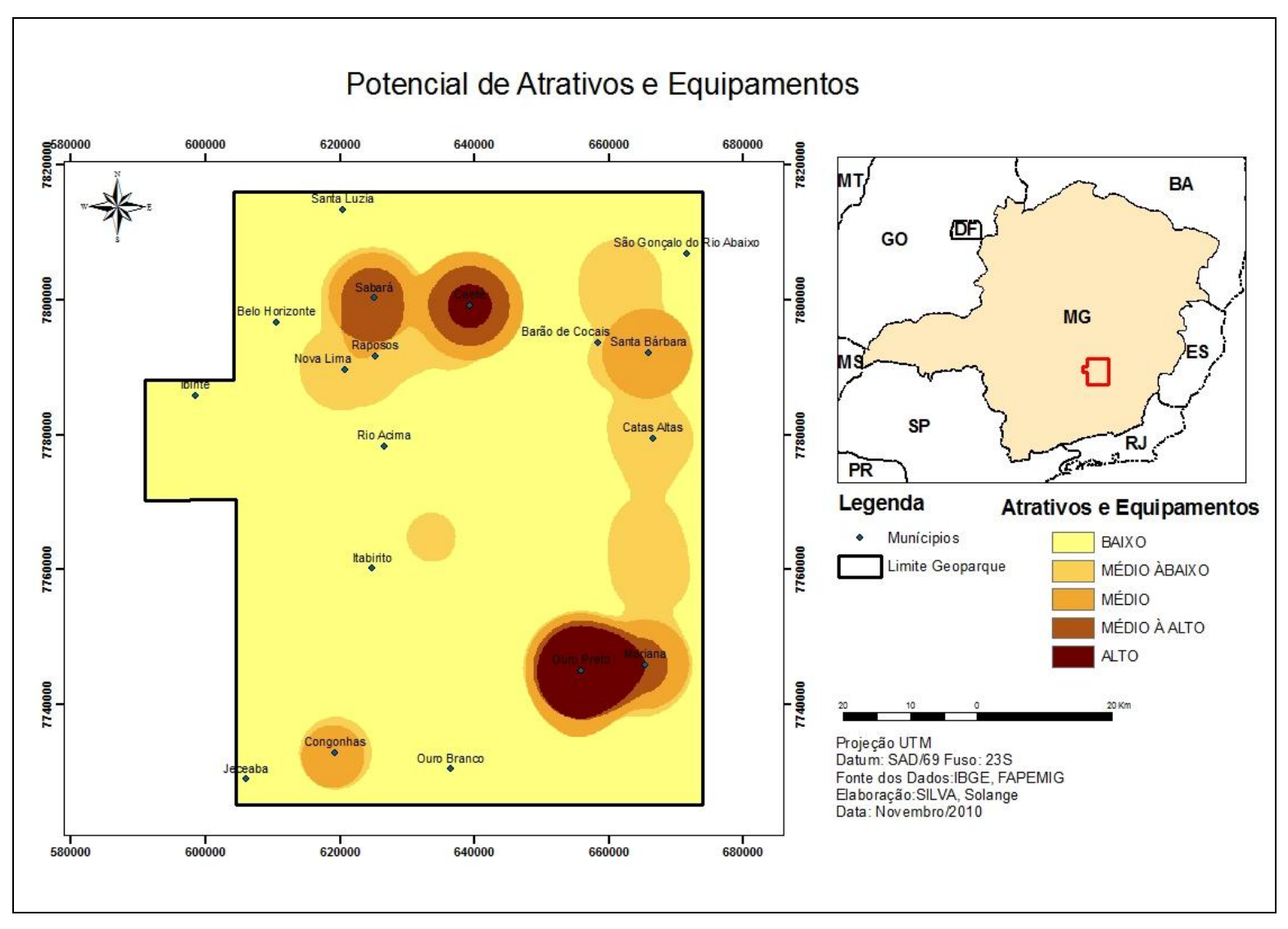

FIGURA 7 – Potencial de Atrativos e Equipamentos do Geoparque do Quadrilátero Ferrífero

#### <span id="page-32-0"></span>*3.10.3 Mapa de Potencial Fatores Facilitadores.*

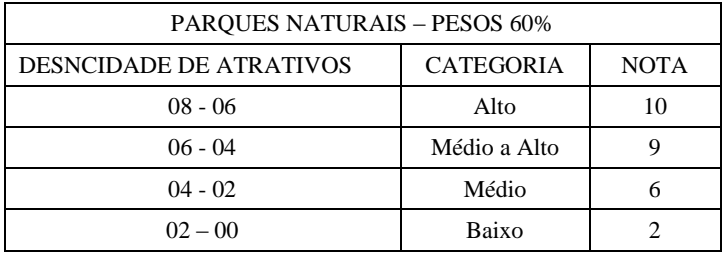

Já o plano de informação de fatores facilitadores recebeu as seguintes notas.

Tabela 8 - Notas de classes de número estabelecido para Parques Naturais.

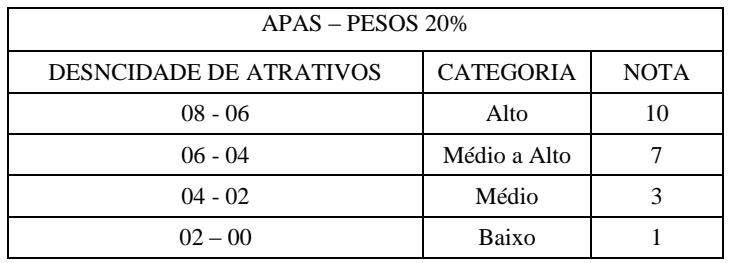

Tabela 9 – Notas de classes de número estabelecido para APAS.

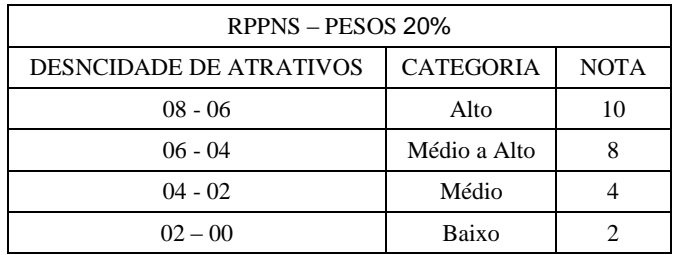

Tabela 10 – Notas de classes de número estabelecido para RPPNS.

A hierarquia de pesos, para o plano de informação de Fatores Facilitadores cuja soma também é igual a 1 (100%) ficou ordenada, da seguinte: Parques Naturais 60% Rppns20% Apas 20%.

O mapa a seguir ilustra o potencial de Fatores Facilitadores.

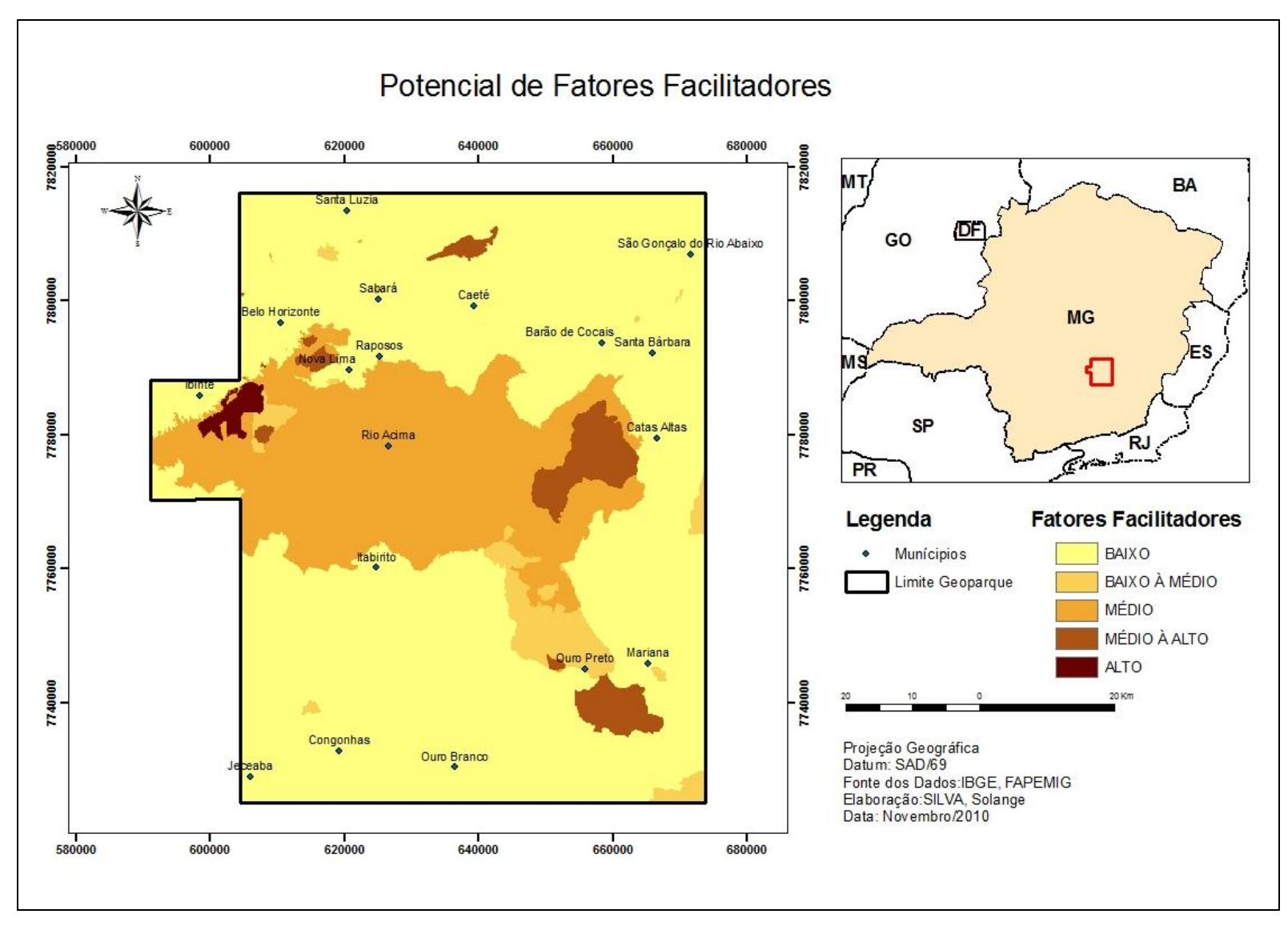

FIGURA 8 – Potencial de Fatores Facilitadores do Geoparque do Quadrilátero Ferrífero

#### <span id="page-34-0"></span>**4. Mapa de Potencial de Atratividades**

Foram compilados os planos de informação para a síntese final, sendo que os pesos para as características do potencial de Atrativos Naturais foram listados na figura 06 de acordo com os locais mais ou menos favoráveis as práticas de turismo. As notas e a expressão algébrica foram as seguintes:

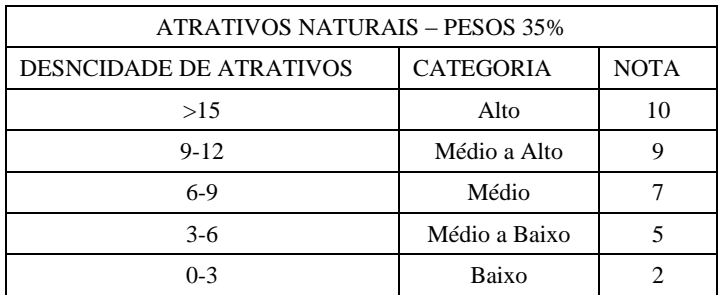

Tabela 11 – Notas de classes de número estabelecido para Atrativos Naturais

O segundo plano de informação se refere Atrativos Culturais e Infra-estrutura. As notas ponderadas para a confecção do mapa de potencial de Atrativos e equipamentos foram:

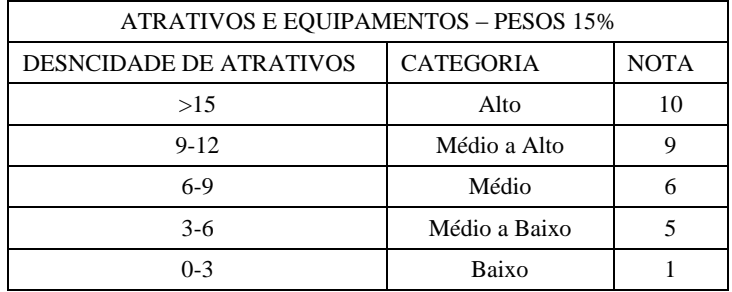

Tabela 12 – Notas de classes de número estabelecido para Atrativos e Equipamentos.

O terceiro plano de informação é referente aos Fatores Facilitadores. Foram classificados os locais propícios para a prática de turismo segundo suas características, os parque naturais receberam notas mais favoráveis por já possuírem uma infra-estrutura para receber os visitantes.

A ponderação usada para a confecção do mapa de Potencial de Fatores Facilitadores é apresentada na tabela 15.

| <b>FATORES FACILITADORES - PESOS 20%</b> |                  |             |  |  |
|------------------------------------------|------------------|-------------|--|--|
| DESNCIDADE DE ATRATIVOS                  | <b>CATEGORIA</b> | <b>NOTA</b> |  |  |
| >15                                      | Alto             | 10          |  |  |
| $9-12$                                   | Médio a Alto     |             |  |  |
| $6-9$                                    | Médio            |             |  |  |
| $3-6$                                    | Médio a Baixo    |             |  |  |
| $0 - 3$                                  | Baixo            |             |  |  |

Tabela 13 – Notas de classes de número estabelecido para Fatores Facilitadores.

As declividades e os acessos formam um outro plano de informação que apresenta a dificuldade ou não de acesso aos atrativos.

| ACESSO – PESOS 20% |                  |             |  |
|--------------------|------------------|-------------|--|
| CLASSE / KM        | <b>CATEGORIA</b> | <b>NOTA</b> |  |
| $0 - 5$            | Fácil            | 10          |  |
| $05-10$            | Médio a Fácil    |             |  |
| $10-15$            | Médio            |             |  |
| >15                | Difícil          |             |  |

Tabela 14 – Notas de classes de número estabelecido para os acessos.

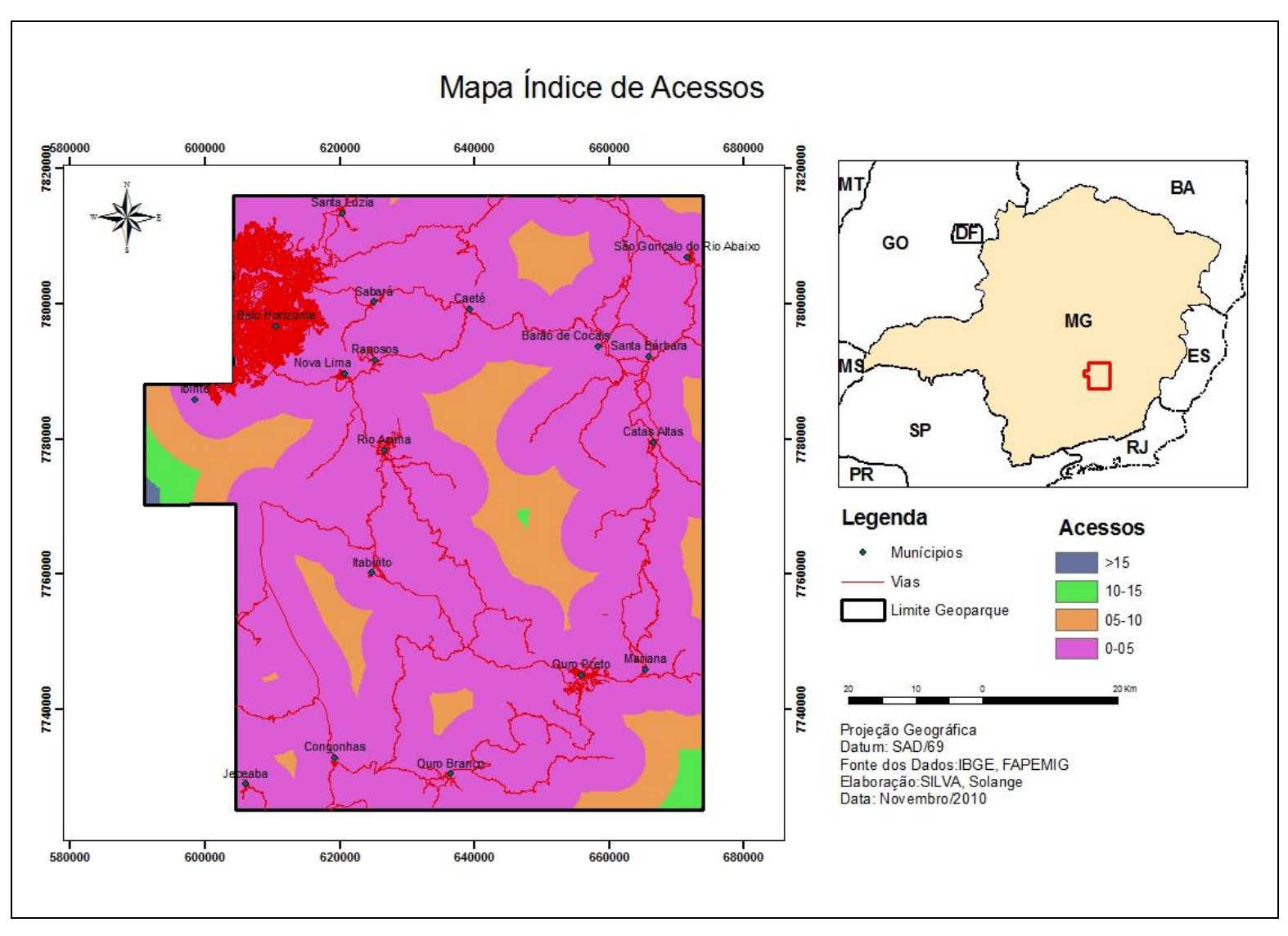

FIGURA 9 – Raster dos acessos atribuído as notas

Os pesos para as características de declividade são vistos na Figura 10. A classificação da declividade apresenta uma peculiaridade uma vez que quanto maior declividade mais difícil para práticas de turismo pedagógico.

| DECLIVIDADE - PESOS 10% |                  |             |  |
|-------------------------|------------------|-------------|--|
| <b>CLASSE</b> %         | <b>CATEGORIA</b> | <b>NOTA</b> |  |
| $0 - 5$                 | Fácil            | 10          |  |
| $5-10$                  | Médio a Fácil    |             |  |
| $10 - 20$               | Médio            | 6           |  |
| $20 - 30$               | Médio a Difícil  |             |  |
| >45                     | Difícil          |             |  |

Tabela 15 – Notas de classes de número estabelecido para declividade

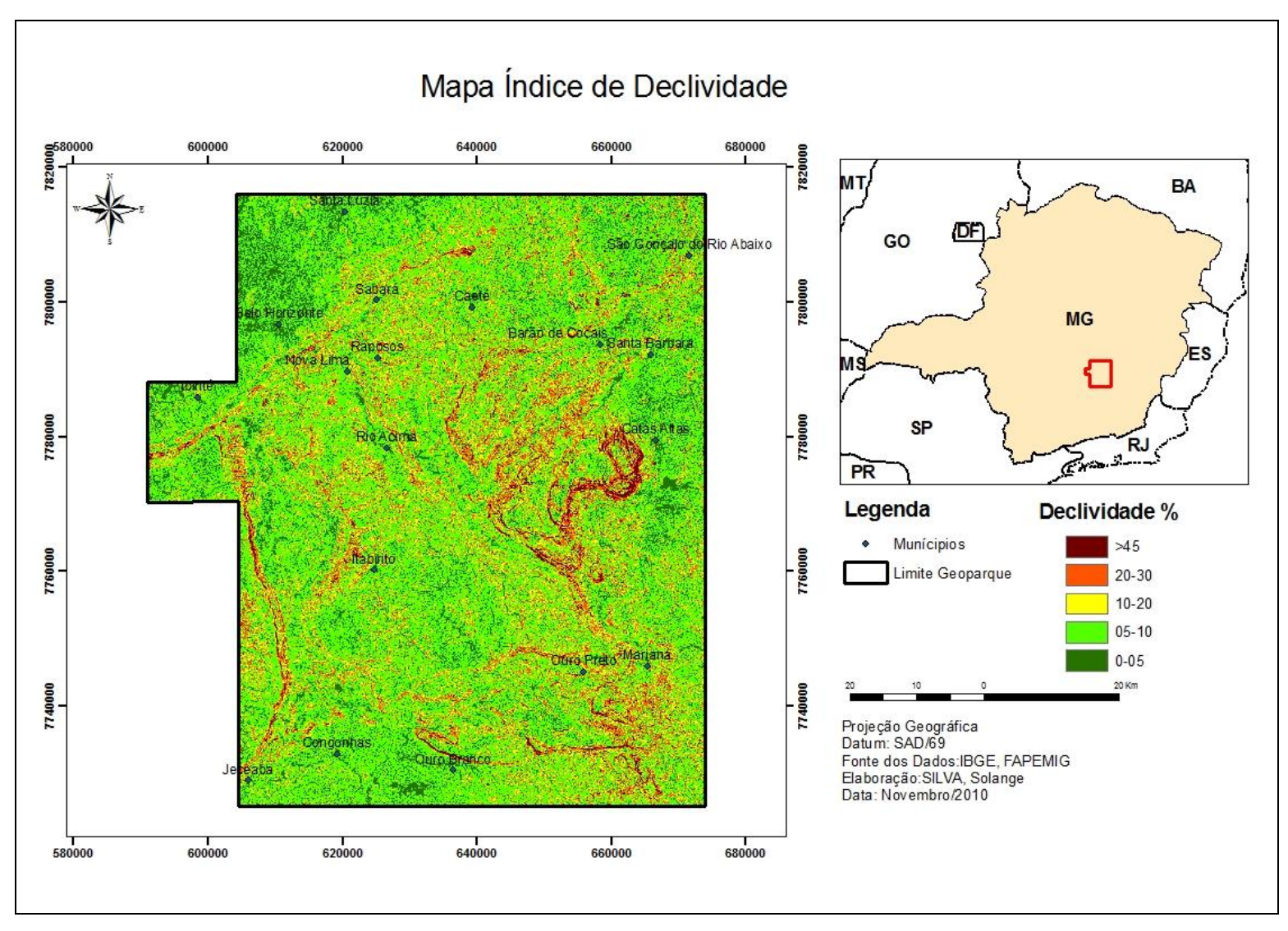

FIGURA 10 – Raster da declividade atribuído as notas

Concluída a elaboração das análises de potenciais iniciou-se o processo para análise final, onde os mapas citados anteriormente receberam notas de 0 a10, considerando que a maior nota é a melhor categoria, para o cruzamento de pixel a pixel.

A confecção do mapa de potencial de atratividade final se deu pela soma dos planos de informações ponderadas, os planos que possuem maior influência na geração do potencial final, conseqüentemente, tiveram pesos maiores que os demais. A expressão utilizada foi a seguinte:

 $(Artatives Naturais*0,35) + (Factors Facilitadores*0,20) + (Artativos e Equipamento*0,15)$  $+ +$  Acessos\*0,20) + (Declividade\*0,10).

#### <span id="page-39-0"></span>**4.1 Variáveis restritivas ao turismo.**

A variável mineração fui analisada individualmente por se tratar de áreas de possíveis restrições a prática do turismo, uma vez que necessita de autorização para a entrada de visitantes. As áreas particulares foram identificadas através de mapeamento para posteriormente fazer o cruzamento com os atrativos analisados com o objetivo de identificar áreas restritivas.

## <span id="page-40-0"></span>**5. RESULTADOS E DISCUSSÕES**

#### <span id="page-40-1"></span>**5.1 Discussão dos resultados obtidos**

O resultado final desta síntese pode ser observado no mapa do Potencial de Atratividade do Quadrilátero Ferrífero. Primeiramente, vale ressaltar os processos executados para alcançar o objetivo.

A partir dos resultados obtidos nas análises realizadas para a identificação do potencial de Atrativos Naturais, notam-se duas áreas de maior concentração de potencial turístico. O potencial médio a Alto aparece ocupando uma posição significativa, já a categoria médio é composta pelos que aparecem ocupando grandes porções do mapa, resultantes da combinação de pesos e notas para as variáveis analisadas.

Analisando o mapa de Atrativos e Equipamentos, percebe-se que apresenta certa semelhança com o resultado anterior. A área com maior (Alto) potencial se repete na região do Município de Ouro Preto, motivo que se explica pela grande quantidade dos mais variados atrativos. Já a área de maior destaque é a de médio potencial, por causa da grande quantidade de igrejas nos municípios de Ouro Preto, Catas Altas, Santa Barbara e Rio Acima.

No mapa de Fatores Facilitadores, o que chama a atenção também é a classe de médio potencial que inclui os parques naturais como o parque do Caraça e Itacolomi.

O cruzamento destes três mapas de potenciais por plano de informação, juntamente com os acessos e a declividade propiciou a confecção do mapa de potencial de atratividade do Quadrilátero Ferrífero. A seguir é apresentado o mapa de potencial de atratividade do Quadrilátero Ferrífero resultado do cruzamento dos planos de informações (Figura 11).

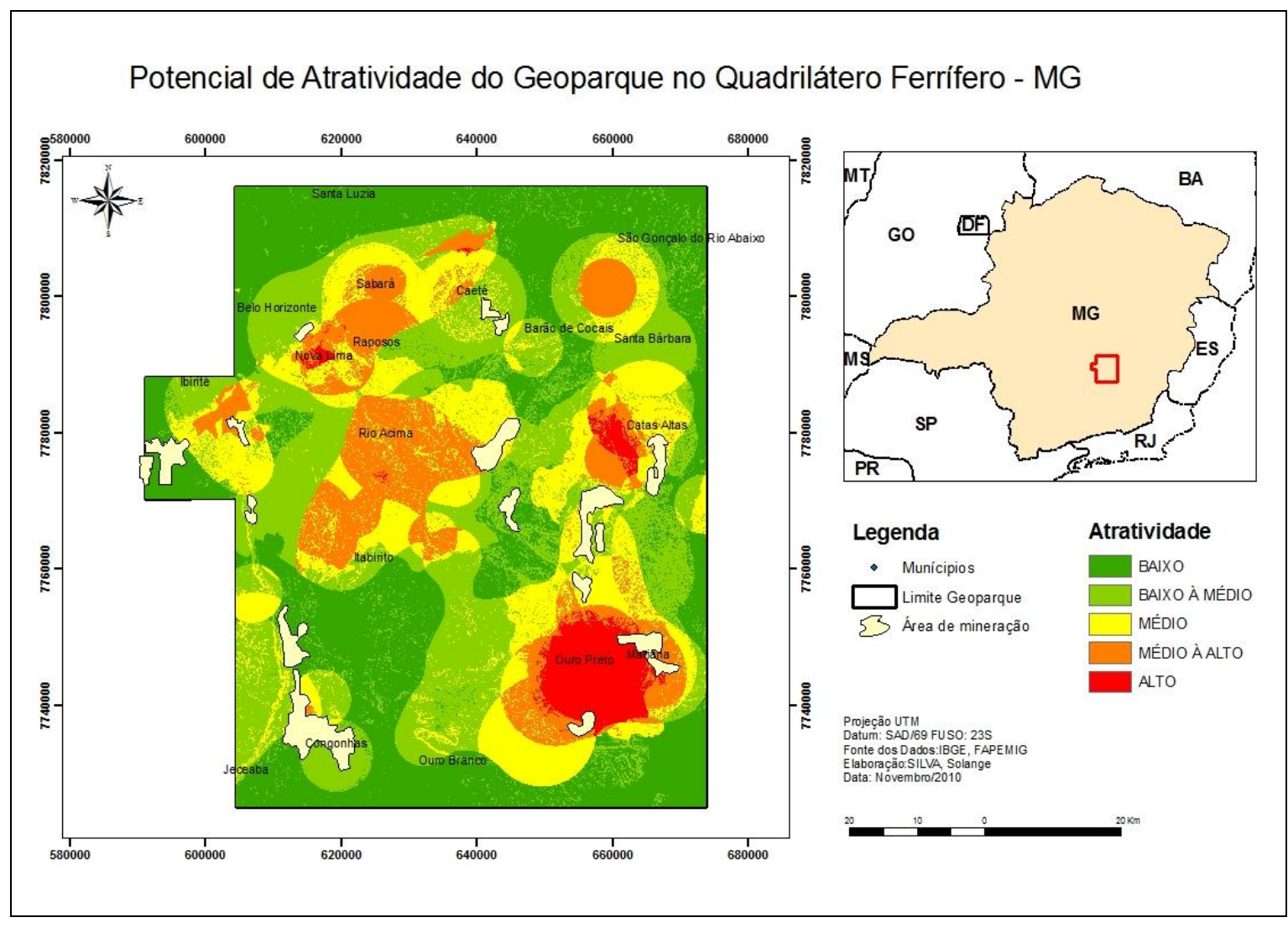

FIGURA 11 – Potencial de Atratividade geoturístico do Quadrilátero Ferrífero

#### <span id="page-42-0"></span>**5.2 Análise dos resultados**

Diante dos resultados obtidos, pode-se afirmar que as regiões de Ouro Preto, Mariana, Catas Altas e Nova Lima apresentam as condições mais favoráveis à prática do geoturismo. Essas regiões atendem todos os requisitos pré-selecionados. Vale ressaltar que 80 por cento dos geossítios analisados, se encontram em áreas propícias para serem exploradas através do turismo pedagógico, por se encontrarem próximos às principais vias de acessos e apresentarem boa infraestrutura para o turista. As áreas de minerações mapeadas se encontram dispersas em toda região do Quadrilátero Ferrífero, em alguns municípios são coincidentes com áreas de grande potencial geoturístico como o município de Mariana, sendo então um fator restritivo a esta prática.

Pode-se afirmar que a região de Ouro Preto é um pólo geoturístico do Geoparque predominante nesta análise. Entretanto, salienta-se que o modelo, tal como proposto, não incorpora a cidade de Belo Horizonte, o mesmo não foi realizado, devido à falta de tempo para a aquisição de dados, em função da grande quantidade de atrativos existentes.,Diante disso, obviamente, a região de Belo horizonte tem grande possibilidade de também se apresentar como um pólo geoturístico no QF.,

Mediante a síntese final de atratividade geoturística pedagógica do Quadrilátero Ferrífero, é possível dividir esta área em 4 sub-regiões, áreas que apresentam concentrações de geossítios. O Objetivo de subdividir em regiões é facilitar a criação de roteiros para a prática do geoturismo pedagógico considerando o potencial e a peculiaridade de cada região. A divisão do Quadrilátero Ferrífero em geoturísticas é apresentada na figura a seguir.

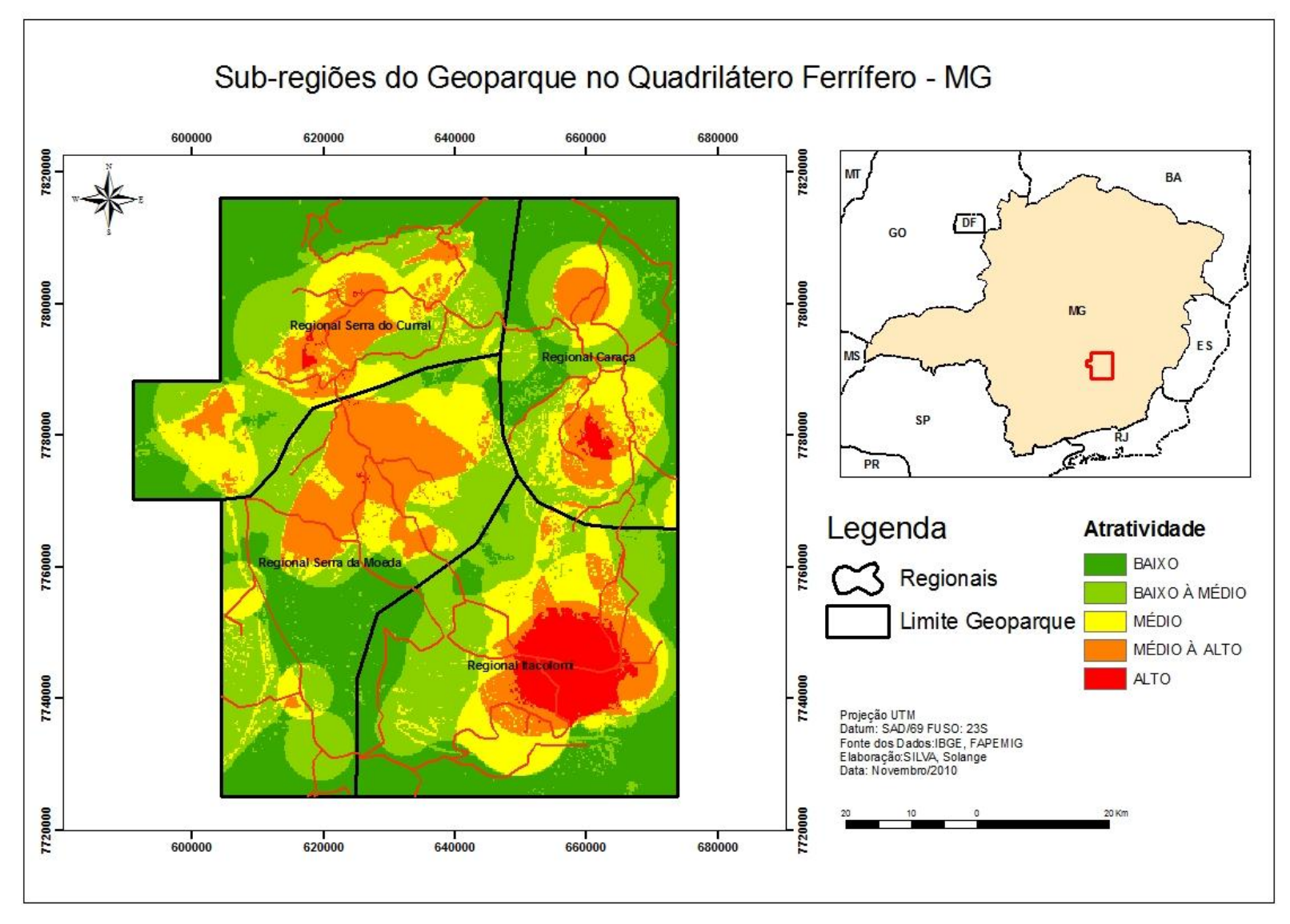

FIGURA 12 – Sub-regiões do Geoparque do Quadrilátero Ferrífero

Os critérios utilizados para dividir as regionais foram: concentração de atrativos, concentração de geossítios e acessibilidade.

As denominações escolhidas para as regionais são função do grande atrativo da área: Regional Caraça, Regional Serra do Curral, Regional Serra da Moeda e Regional Itacolomi.

Na Regional Itacolomi há presença de geossítios de grande valor histórico e geológico marcados pelo ciclo do ouro aberto a visitação como: Mina de Passagem, Mina de Chico Rei e Morro da Queimada. Em termos naturais e geológicos os destaques são: o Pico do Itacolomi, Estromatolitos do Cumbi, Arenito da Serra do Andaime, Serra do Ouro Branco e Mina de Topázio.

Na regional Serra da Moeda os destaques são: o Pico de Itabirito, a Cachoeira do Sanso, Cachoeira do Viana, Mina de Cata Branca, Gnaisse Alberto Flores e a Casa da Moeda Falsa, sem falar na grande beleza paisagística natural.

Caracteriza a Regional Caraça o Parque do Caraça, mas na região estão o Bicame de Pedra, as Ruínas de Gongo Soco e os Sítios Arqueológico da Pedra Pintada.

Na regional Serra do Curral estacam-se Itabirito da Serra da Piedade, a Mina Morro Velho, a Mina de Águas Claras, o Museu do Ouro em Sabará, entre outros. Todos os atrativos citados são propícios para prática de projetos educativos e se encontram nas áreas mais favoráveis obtidas a partir da análise.

#### <span id="page-44-0"></span>**5.3 Roteiros Geoturísticos Pedagógicos no Quadrilátero Ferrífero**

Após a realização da análise final e das subdivisões das regionais o passo seguinte foi a elaboração dos roteiros turísticos, que se deu através da confecção do mapa de atrito, também conhecido como mapa de custo, criado a partir da função *Cost weighted* que permite criar mapa de distância e de direção de vertente contendo células com valores que representam a soma do menor custo e direção em se viajar da célula inicial ao ponto final. O processo para gerar os roteiros geoturísticos pedagógicos se dá pelo cruzamento dos dados das vias de acesso com os atrativos turísticos. Este mapa representa a distância de menor custo entre os pontos de início (acessos) e final (atrativos turísticos), seguindo um critério definido pelo mapa de potencial de atratividade. Por meio desse mapa de custo é possível gerar os roteiros otimizados incluindo todos atrativos analisados.

As Figuras 13 e 14 a seguir mostram os mapas com os possíveis roteiros interligando os atrativos analisados pelos acessos mapeados.

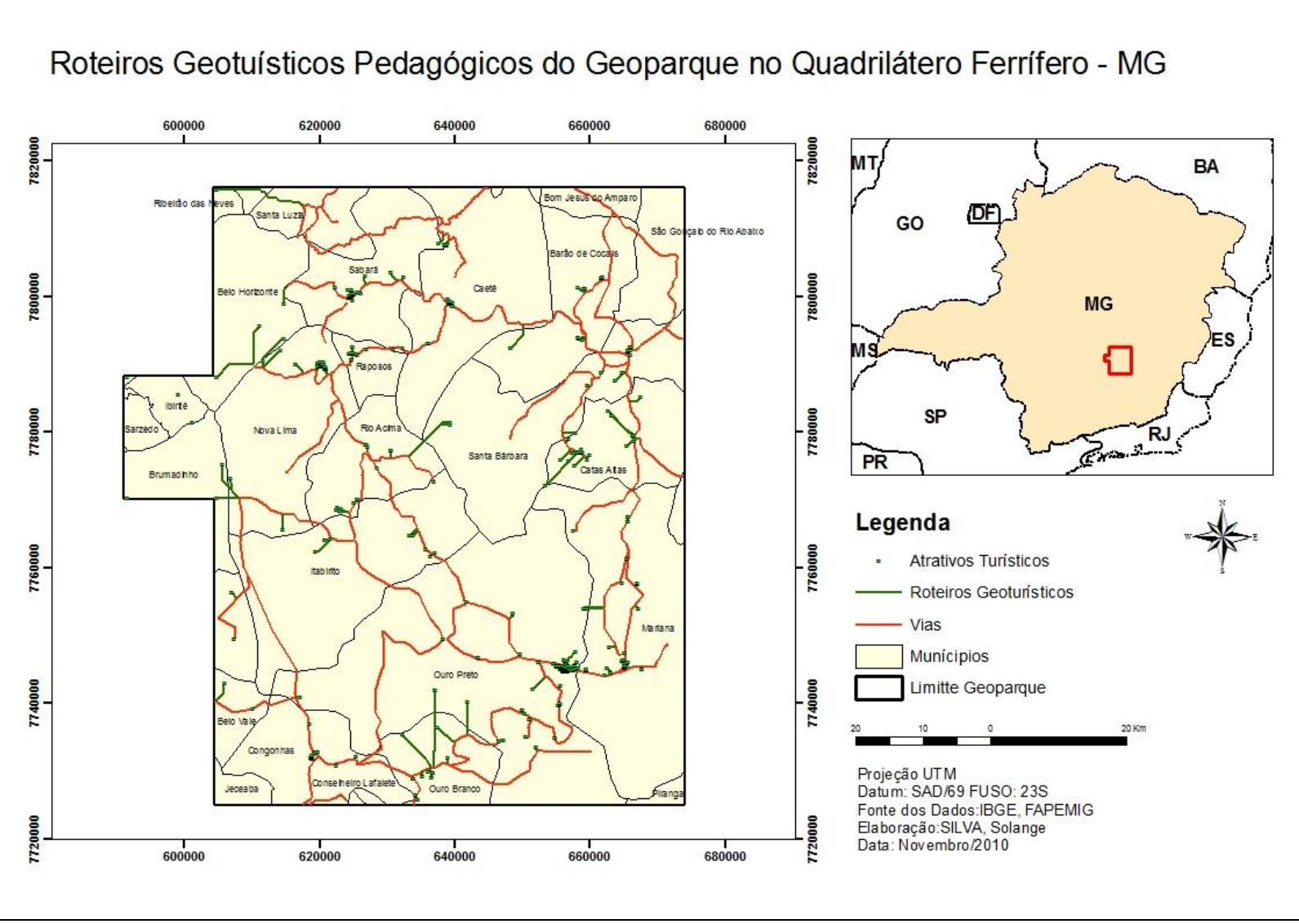

FIGURA 13 – PropostadeRoteiros geoturísticos pedagógicos no Quadrilátero Ferrífero

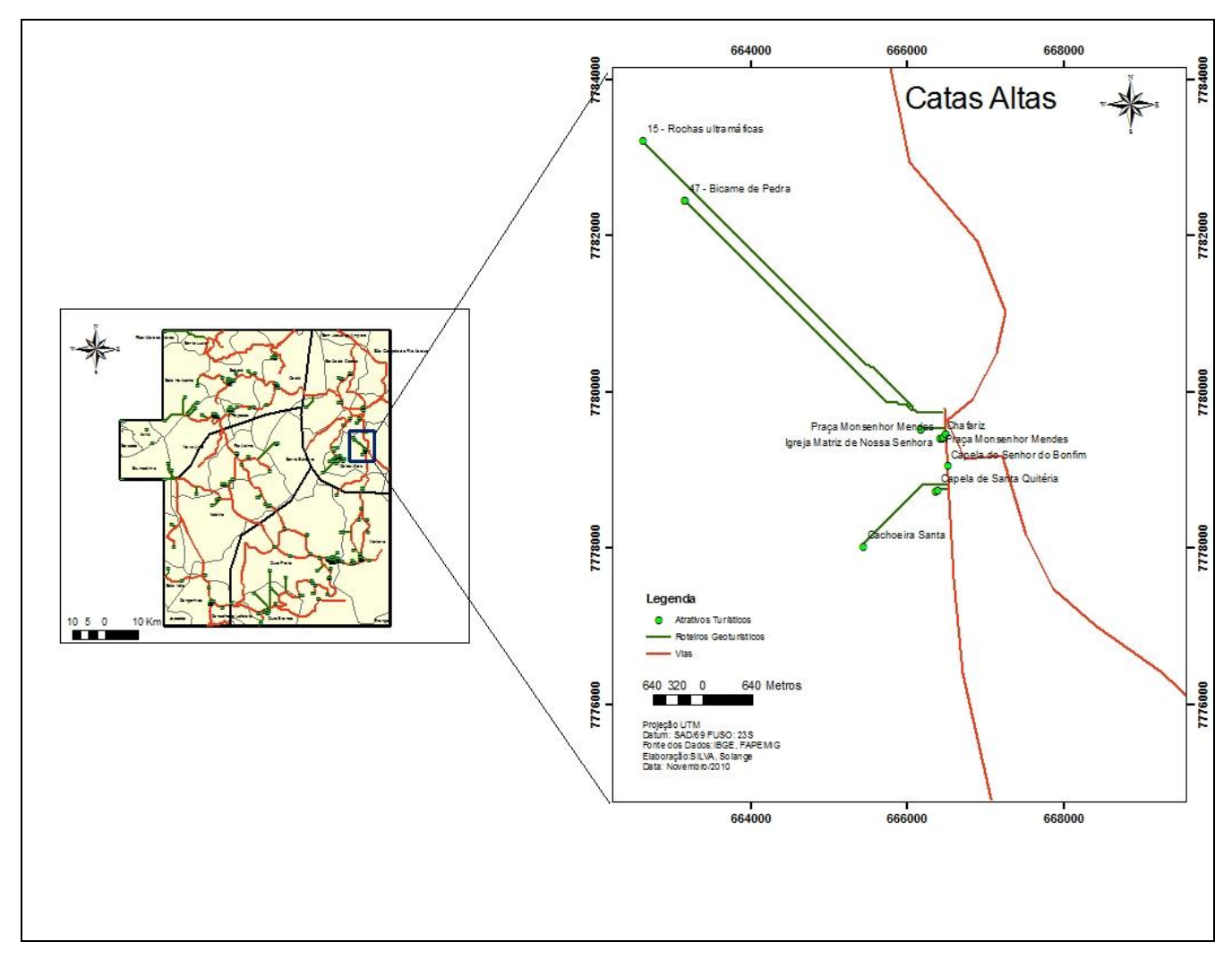

FIGURA 14 – Proposta de Roteiros Geoturíticos Pedagógicos no Quadrilátero Ferrífero

A proposta dos roteiros geoturísticos pedagógicos é de tornar o conhecimento pertinente e contextualizado. Com a preocupação de encontrar a melhor maneira de conduzir a atividade educativa, de forma a alcançar finalidades pedagógicas, por meio da experiência turística. Oferecendo aos visitantes, diferentes experiências associadas à educação ambiental, histórica e cultural, sendo uma forma de promover a integração, a valorização e a conservação do patrimônio geológico com outros atrativos do Geoparque. Sugere-se que os roteiros apresentem materiais didáticos atualizados, para contribuir com um aprendizado lúdico, e abordem o conteúdo de forma objetiva, descontraída, e utilizando de materiais gráficos que contenham as principais informações sobre os tópicos abordados e dicas de como preservar o patrimônio geológico a serem visitados.

## <span id="page-48-0"></span>**6. CONSIDERAÇÕES FINAIS**

Como projeto piloto, este trabalho se mostrou eficiente, conseguindo alcançar o objetivo proposto, ou seja, estudar o potencial geoturístico pedagógico do Quadrilátero Ferrífero e promover proposta para roteiros.

A metodologia de análise adotada neste estudo pode ser expandida com maiores detalhamento para todo área do Quadrilátero Ferrífero, incluindo a cidade de Belo Horizonte. É necessário lembrar que os dados apresentados nos mapas podem ser atualizados e novos dados podem ser inseridos nas análises.

De acordo com os objetivos traçados, chegou-se a um resultado satisfatório, pois se percebe que as análises realizadas a partir do estudo desenvolvido possibilitam aos profissionais de educação adotar um dos roteiros propostos para visitação, como maior riqueza de detalhes e informações sobre a região a ser visitada.

É importante ressaltar que a área de estudo ainda não é um Geoparque da rede mundial trata-se de candidatura que se encontra em processo de aprovação. O Quadrilátero Ferrífero é candidato a integrar a rede de Geoparques existente em vários países, que tem o turismo como um pilar para o desenvolvimento e educação da comunidade local. É possível dizer que o resultado deste trabalho servirá como uma ferramenta de promoção do patrimônio geológico e de conscientização para a sua geoconservação. Os resultados fizeram firmar a idéia de que os geossítios selecionados e a área proposta para o Geoparque em Minas Gerais é realmente adequada para a implantação do programa de Geoarques que visa promover, por intermédio de iniciativas sustentáveis e projetos educativos o desenvolvimento socioeconômico da região de grande valor econômico, cultural e natural, testemunho da evolução da terra.

É necessário destacar também que com o avanço da tecnologia de Geoprocessamento, é cada vez maior a execução de projetos de análise, para a divulgação turística. Reforçando a ideia de que tais produtos são de grande importância para o desenvolvimento do processo econômico e social das regiões turísticas envolvidas.

## <span id="page-49-0"></span>**REFERÊNCIAS**

ARAÚJO, E. L. S. **Geoturismo***:* conceitualização, implementação e exemplo de aplicação no Vale do Rio Douro no setor Porto Pinhão. Escola de Ciências. Tese de mestrado em Ciências do Ambiente da Universidade do Minho. Portugal, 2005, 219 p.

BRILHA, J. B. R. **Patrimônio geológico e geoconservação**: a conservação da natureza na sua vertente geológica. São Paulo: Palimage, 2005, 190 p.

DOYLE, J. F. Modelos digitais de terrenos: uma visão geral. **Fotogramétrico Engenharia e Sensoriamento Remoto**, v.44, n.12, p.1481-1485, 1978.

Jordão, B. M. da C. e Pereira, S. R. (2006) **A Análise multicritérios na tomada de decisão** – o Método Analítico Hierárquico T. L. Saaty: Instituto Politécnico de Coimbra – Portugal: Anais, 2006

KIMERLING, A. J. **Sistema de Informações Geográficas e Cartografia**. Presidente Prudente: UNESP, FCT, s.d., 1994.

MACEDO, Renato Luiz Grisi. **Percepção, conscientização e conservação ambientais**. Lavras: UFLA/FAEPE, 2005.

MOURA, Ana Clara M. **Geporcessamento para gestão e planejamento urbano**. Belo Horizonte: Ed da Autora, 2003.

MOURA, Ana Clara M. Discussões metodológicas para aplicação do modelo de Polígonos de Voronoi em estudos de áreas de influência fenômenos em ocupações urbanas: estudo de caso em Ouro Preto – MG. São Paulo: Anais, 2009.

MOREIRA, J.C. **Patrimônio geológico em unidades de conservação**: atividades interpretativas, educativas e geoturisticas. Tese de doutorado. Universidade Federal de Santa Catarina. Florianópolis, 2008, 428p.

NASCIMENTO, Marcos Antônio Leite do; AZEVEDO, Úrsula Ruchkys de; MANTESSO NETO, Vírginio. Geoturismo: um novo segmento do turismo. **Revista de Turismo**, v. 2, n. 3, dez., 2007.

REZENDE.C. F. Impactos das novas técnicas de geoinformação nos estudos espaciais e nas representações cartográficas destinados ao turismo. Tese de Mestrado. Universidade Federal de Minas Gerais. Minas Gerais, 2006, 177p.

#### RODRIGUES, J. **Patrimônio geológico no parque do douro Internacional**:

Caracterização, quantificação da relevância e estratégia da valorização do geossitios . tese de Mestrado. Universidade do Minho, Braga, 2008, 1878 pp.

#### RUCHKYS, Úrsula de Azevedo. **Patrimônio Geológico e Geoconservação no Quadrilátero Ferrífero, Minas Gerais**: potencial para a criação de um Geoparque da UNESCO. Tese de Doutorado. Belo Horizonte: UFMG, 2007.

RUCHKYS, Úrsula de Azevedo. Geoparques e a Musealização do Território: um Estudo Sobre o Quadrilátero Ferrífero. **Geol. USP,** São Paulo, v. 5, p. 35-46, outubro 2009.

TRIGO, Luis Gonzaga Godoi. **Turismo e Qualidade**: Tendências Contemporâneas. São Paulo; Papirus, 1993.

UNESCO2004. World Geopark. Disponível http:/ [WWW.worldgeoark.org/.](http://www.worldgeoark.org/) Aceso em: 18 de Agosto de 2010.

XAVIER-DA-SILVA, J. Comunicação oral para a disciplina Estudos espaciais em Geoprocessamento. Rio de Janeiro: UFRJ/CCMN/IGEO/-PPGG, 1994.